This form is effective beginning with the January 1 to June 30, 2017 accounting period (2017/1) If you are filing for a prior accounting period, contact the Licensing Division for the correct form.

**STATEMENT OF ACCOUNT** for Secondary Transmissions by

Cable Systems (Long Form)

General instructions are located in

the first tab of this workbook.

## SA3E Long Form

Return completed workbook by email to:

## coplicsoa@loc.gov

For additional information, contact the U.S. Copyright Office Licensing Division at: Tel: (202) 707-8150

| Α                                         | ACCOUNTING PERIOD COVERED BY T                                                                                                    | HIS STATEMENT:                                                                                                    |                                                                    |                |        |
|-------------------------------------------|----------------------------------------------------------------------------------------------------|----------------------------------------------------------------------------------------------------|--------------------------------------------------------------------|----------------|--------|
| Accounting<br>Period                      | 2017/1                                                                                                    |                                                                                                    |                                                                    |                |        |
| <b>B</b><br>Owner                         | Instructions:         Give the full legal name of the owner of the cable rate title of the subsidiary, not that of the parent corport List any other name or names under which the original statement of account and royalty fee payments.         A single statement of account and royalty fee payments.         Check here if this is the system's first filing. If | poration<br>owner conducts the business of the cable syste<br><i>nting period, only the owner on the last day of th</i> | m<br><i>e accounting period should</i>                             | ·              | 006380 |
|                                           | LEGAL NAME OF OWNER/MAILING ADDRESS                                                                                                    | OF CABLE SYSTEM                                                                                                    |                                                                    |                |        |
|                                           | CEQUEL COMMUNICATIONS LLC                                                                                                    | >                                                                                                    |                                                                    |                |        |
|                                           | SUDDENLINK COMMUNICATIONS                                                                                                    | 5                                                                                                    |                                                                    |                |        |
|                                           |                                                                                                    |                                                                                                    |                                                                    | 00638          | 020171 |
|                                           |                                                                                                    |                                                                                                    |                                                                    | 006380         | 2017/1 |
| C<br>System                               | TYLER, TX 75701         INSTRUCTIONS: In line 1, give any business of names already appear in space B. In line 2, give         1       IDENTIFICATION OF CABLE SYSTEM:         0       GREENVILLE         MAILING ADDRESS OF CABLE SYSTEM:                                                                                                    |                                                                                                    | . ,                                                                |                |        |
|                                           | 2 (Number, street, rural route, apartment, or suite number)<br>(City, town, state, zip code)                                                                                                    |                                                                                                    |                                                                    |                |        |
| D                                         | Instructions: For complete space D instruction                                                                                                    | is, see page 1b. Identify only the frst comm                                                                            | unity served below and re                                          | elist on page  | e 1b   |
| Area                                      | with all communities.                                                                                                    |                                                                                                    |                                                                    |                |        |
| Served                                    | CITY OR TOWN                                                                                                    | STATE                                                                                                    |                                                                    |                |        |
| First                                     | GREENVILLE                                                                                                    | NC                                                                                                    |                                                                    |                |        |
| Community                                 | Below is a sample for reporting communities i                                                                                                    | if you report multiple channel line-ups in Sp                                                                           | ace G.                                                             |                |        |
|                                           | CITY OR TOWN (SAMPLE)                                                                                                    | STATE                                                                                                    | CH LINE UP                                                         | SUB            | B GRP# |
| Sample                                    | Alda                                                                                                    | MD                                                                                                    | Α                                                                  |                | 1      |
|                                           | Alliance                                                                                                    | MD                                                                                                    | В                                                                  |                | 2      |
|                                           | Gering                                                                                                    | MD                                                                                                    | В                                                                  |                | 3      |
| form in order to pro<br>numbers. By provi | e: Section 111 of title 17 of the United States Code authorizes<br>beess your statement of account. PII is any personal information<br>ding PII, you are agreeing to the routine use of it to establish a<br>pared for the public. The effect of not providing the PII request                                                                                         | on that can be used to identify or trace an individual, s<br>and maintain a public record, which includes appearing     | uch as name, address and telep<br>in the Offce's public indexes ar | ohone<br>nd in |        |

FOR COPYRIGHT OFFICE USE ONLY

\$

AMOUNT

ALLOCATION NUMBER

DATE RECEIVED

08/28/2017

completed record of statements of account, and it may affect the legal suffciency of the fling, a determination that would be made by a court of law.

| LEGAL NAME OF OWNER OF CABLE SYSTEM:                                                                                                    |                                        |                                        | SYSTEM ID#       |                        |  |  |
|----------------------------------------------------------------------------------------------------|----------------------------------------|----------------------------------------|------------------|------------------------|--|--|
| CEQUEL COMMUNICATIONS LLC 006380                                                                                                    |                                        |                                        |                  |                        |  |  |
| <b>Instructions:</b> List each separate community served by the cable system. A "community" is the same as a "community unit" as defined in FCC rules: "a separate and distinct community or municipal entity (including unincorporated communities within unincorporated areas and including single, discrete unincorporated areas." 47 C.F.R. §76.5(dd). The frst community that you list will serve as a form of system identification hereafter known as the "first community." Please use it as the first community on all future filings. |                                        |                                        |                  |                        |  |  |
| <b>Note:</b> Entities and properties such as hotels, apartments, condominiums, or mobile hom below the identified city or town.                                                                                                    | e parks should be                      | e reported in pare                     | ntheses          |                        |  |  |
| If all communities receive the same complement of television broadcast stations (i.e., on all communities with the channel line-up "A" in the appropriate column below or leave the on a partially distant or partially permitted basis in the DSE Schedule, associate each re designated by a number (based on your reporting from Part 9).                                                                                                    | e column blank. If<br>levant community | you report any st<br>with a subscriber | ations<br>group, |                        |  |  |
| When reporting the carriage of television broadcast stations on a community-by-commuchannel line-up designated by an alpha-letter(s) (based on your Space G reporting) and (based on your reporting from Part 9 of the DSE Schedule) in the appropriate columns be                                                                                                    | a subscriber grou<br>below.            | up designated by a                     | a number         | -                      |  |  |
| CITY OR TOWN                                                                                                    | STATE                                  | CH LINE UP                             | SUB GRP#         | -                      |  |  |
| GREENVILLE                                                                                                    | NC                                     |                                        |                  | First                  |  |  |
|                                                                                                    | NC                                     |                                        |                  | Community              |  |  |
| GRIMESLAND<br>PITT COUNTY (PORTIONS)                                                                                                    | NC<br>NC                               |                                        |                  |                        |  |  |
| SIMPSON                                                                                                    | NC                                     |                                        |                  |                        |  |  |
| WINTERVILLE                                                                                                    | NC                                     |                                        |                  | See instructions for   |  |  |
|                                                                                                    |                                        |                                        |                  | additional information |  |  |
|                                                                                                    |                                        |                                        |                  | on alphabetization.    |  |  |
|                                                                                                    |                                        |                                        |                  |                        |  |  |
|                                                                                                    |                                        |                                        |                  |                        |  |  |
|                                                                                                    |                                        |                                        |                  | Add rows as necessary. |  |  |
|                                                                                                    |                                        |                                        |                  |                        |  |  |
|                                                                                                    |                                        |                                        |                  |                        |  |  |
|                                                                                                    |                                        |                                        |                  |                        |  |  |
|                                                                                                    |                                        |                                        |                  |                        |  |  |
|                                                                                                    |                                        |                                        |                  |                        |  |  |
|                                                                                                    |                                        |                                        |                  |                        |  |  |
|                                                                                                    |                                        |                                        |                  |                        |  |  |
|                                                                                                    |                                        |                                        |                  |                        |  |  |
|                                                                                                    |                                        |                                        |                  |                        |  |  |
|                                                                                                    |                                        |                                        |                  |                        |  |  |
|                                                                                                    |                                        |                                        |                  |                        |  |  |
|                                                                                                    |                                        |                                        |                  |                        |  |  |
|                                                                                                    |                                        |                                        |                  |                        |  |  |
|                                                                                                    |                                        |                                        |                  |                        |  |  |
|                                                                                                    |                                        |                                        |                  |                        |  |  |
|                                                                                                    |                                        |                                        |                  |                        |  |  |
|                                                                                                    |                                        |                                        |                  |                        |  |  |
|                                                                                                    |                                        |                                        |                  |                        |  |  |
|                                                                                                    |                                        |                                        |                  |                        |  |  |
|                                                                                                    |                                        |                                        |                  |                        |  |  |
|                                                                                                    |                                        |                                        |                  |                        |  |  |
|                                                                                                    |                                        |                                        |                  |                        |  |  |
|                                                                                                    |                                        |                                        |                  |                        |  |  |
|                                                                                                    |                                        |                                        |                  |                        |  |  |
|                                                                                                    |                                        |                                        |                  |                        |  |  |
|                                                                                                    |                                        |                                        |                  |                        |  |  |
|                                                                                                    |                                        | [                                      |                  |                        |  |  |

|  | <br> |  |
|--|------|--|
|  |      |  |
|  |      |  |

| Name           | LEGAL NAME OF OWNER OF CABL                                                                                                    |                                                                                                    |         |                               |          |                      |               | 5                     |       |  |  |  |
|----------------|----------------------------------------------------------------------------------------------------|----------------------------------------------------------------------------------------------------|---------|-------------------------------|----------|----------------------|---------------|-----------------------|-------|--|--|--|
|                |                                                                                                    | FIONS LLC                                                                                                    |         |                               |          |                      |               |                       | 00638 |  |  |  |
|                |                                                                                                    |                                                                                                    |         |                               | ATEO     |                      |               |                       |       |  |  |  |
| E              | SECONDARY TRANSMISSION<br>In General: The information in s                                                                                                    |                                                                                                    | -       | -                             | -        | dary transmission    | service of t  | he cable              |       |  |  |  |
|                | system, that is, the retransmission                                                                                                    | •                                                                                                    |         | 0                             |          | ,                    |               |                       |       |  |  |  |
| Secondary      |                                                                                                    | about other services (including pay cable) in space F, not here. All the facts you state must be those existing on the |         |                               |          |                      |               |                       |       |  |  |  |
| Transmission   | last day of the accounting period                                                                                                    |                                                                                                    |         |                               |          |                      |               | -                     |       |  |  |  |
| Service: Sub-  | Number of Subscribers: Both                                                                                                    |                                                                                                    |         |                               |          |                      |               |                       |       |  |  |  |
| scribers and   | down by categories of secondary                                                                                                    | <i>,</i>                                                                                                    |         | •                             |          |                      |               |                       |       |  |  |  |
| Rates          | each category by counting the number of billings in that category (the number of persons or organizations charged separately for the particular service at the rate indicated—not the number of sets receiving service).<br><b>Rate:</b> Give the standard rate charged for each category of service. Include both the amount of the charge and the unit in which it is generally billed. (Example: "\$20/mth"). Summarize any standard rate variations within a particular rate |                                                                                                    |         |                               |          |                      |               |                       |       |  |  |  |
|                |                                                                                                    |                                                                                                    |         |                               |          |                      |               |                       |       |  |  |  |
|                |                                                                                                    |                                                                                                    |         |                               |          |                      |               |                       |       |  |  |  |
|                | category, but do not include disc                                                                                                    |                                                                                                    |         |                               | ,        |                      |               |                       |       |  |  |  |
|                | Block 1: In the left-hand block                                                                                                    |                                                                                                    |         |                               |          |                      |               |                       |       |  |  |  |
|                | systems most commonly provide                                                                                                    |                                                                                                    |         |                               |          |                      |               |                       |       |  |  |  |
|                | that applies to your system. Not                                                                                                    |                                                                                                    |         |                               |          |                      |               |                       |       |  |  |  |
|                | categories, that person or entity                                                                                                    |                                                                                                    |         |                               |          |                      |               |                       |       |  |  |  |
|                | subscriber who pays extra for ca<br>first set" and would be counted o                                                                                                    |                                                                                                    |         |                               |          |                      | ider Servi    | ce to the             |       |  |  |  |
|                | Block 2: If your cable system                                                                                                    |                                                                                                    |         |                               |          |                      | e different f | rom those             |       |  |  |  |
|                |                                                                                                    | -                                                                                                    |         | •                             |          |                      |               |                       |       |  |  |  |
|                | printed in block 1 (for example, tiers of services that include one or more secondary transmissions), list them, together with the number of subscribers and rates, in the right-hand block. A two- or three-word description of the service is                                                                                                    |                                                                                                    |         |                               |          |                      |               |                       |       |  |  |  |
|                | sufficient.                                                                                                    |                                                                                                    | -       |                               |          |                      |               |                       |       |  |  |  |
|                | BLO                                                                                                    | _                                                                                                    |         |                               | BLOC     |                      |               |                       |       |  |  |  |
|                | CATEGORY OF SERVICE                                                                                                    | NO. OF<br>SUBSCRIB                                                                                                    |         | RATE                          | C        | ATEGORY OF SE        |               | NO. OF<br>SUBSCRIBERS | RATE  |  |  |  |
|                | Residential:                                                                                                    | SUBSCRIB                                                                                                    | EKO     | RAIL                          | U        | ATEGORT OF SE        | RVICE         | SUBSCRIDERS           | RATE  |  |  |  |
|                |                                                                                                    |                                                                                                    | 0 004   | ¢ 05.00                       |          |                      |               |                       |       |  |  |  |
|                | Service to first set                                                                                                    |                                                                                                    | 2,281   |                               |          |                      |               |                       |       |  |  |  |
|                | Service to additional set(s)                                                                                                    | Z                                                                                                    | 2,356   | 0                             |          |                      |               |                       |       |  |  |  |
|                | • FM radio (if separate rate)                                                                                                    |                                                                                                    |         |                               |          |                      |               |                       |       |  |  |  |
|                | Motel, hotel                                                                                                    |                                                                                                    |         |                               |          |                      |               |                       |       |  |  |  |
|                | Commercial                                                                                                    |                                                                                                    | 3,308   | \$ 27.20                      |          |                      |               |                       |       |  |  |  |
|                | Converter                                                                                                    |                                                                                                    |         |                               |          |                      |               |                       |       |  |  |  |
|                | Residential                                                                                                    |                                                                                                    |         |                               |          |                      |               |                       |       |  |  |  |
|                | Non-residential                                                                                                    |                                                                                                    |         |                               |          |                      |               |                       |       |  |  |  |
|                |                                                                                                    |                                                                                                    |         |                               | •        |                      |               |                       |       |  |  |  |
|                | SERVICES OTHER THAN SEC<br>In General: Space F calls for rai                                                                                                    |                                                                                                    |         |                               |          | o all your cable sys | tom's son     | vices that were       |       |  |  |  |
| F              | not covered in space E, that is, t                                                                                                    |                                                                                                    |         |                               |          |                      |               |                       |       |  |  |  |
| -              | service for a single fee. There ar                                                                                                    |                                                                                                    |         |                               |          |                      |               |                       |       |  |  |  |
| Services       | furnished at cost or (2) services                                                                                                    |                                                                                                    |         |                               |          |                      |               |                       |       |  |  |  |
| Other Than     | amount of the charge and the ur                                                                                                    | nit in which it is                                                                                                    | usually | / billed. If any ra           | ates are | charged on a vari    | able per-pi   | rogram basis,         |       |  |  |  |
| Secondary      | enter only the letters "PP" in the                                                                                                    |                                                                                                    |         |                               |          |                      |               |                       |       |  |  |  |
| Transmissions: | Block 1: Give the standard rate charged by the cable system for each of the applicable services listed.                                                                                                    |                                                                                                    |         |                               |          |                      |               |                       |       |  |  |  |
| Rates          | <b>Block 2:</b> List any services that your cable system furnished or offered during the accounting period that were not listed in block 1 and for which a separate charge was made or established. List these other services in the form of a                                                                                                    |                                                                                                    |         |                               |          |                      |               |                       |       |  |  |  |
|                | brief (two- or three-word) descrip                                                                                                    |                                                                                                    |         |                               | Sheu. L  |                      |               |                       |       |  |  |  |
|                |                                                                                                    |                                                                                                    |         |                               |          |                      |               |                       |       |  |  |  |
|                |                                                                                                    | BLO                                                                                                    |         |                               |          |                      |               | BLOCK 2               | DATE  |  |  |  |
|                | CATEGORY OF SERVICE                                                                                                    | RATE                                                                                                    |         | GORY OF SER<br>ation: Non-res |          | RATE                 | CATEGO        | DRY OF SERVICE        | RATE  |  |  |  |
|                | Continuing Services:     Pay cable                                                                                                    | ¢ 17.00                                                                                                    |         | otel, hotel                   | luentia  | u                    |               |                       |       |  |  |  |
|                | ,                                                                                                    | \$ 17.00                                                                                                    |         |                               |          |                      | •••••         |                       |       |  |  |  |
|                | Pay cable—add'l channel                                                                                                    | \$ 19.00                                                                                                    |         | ommercial                     |          |                      |               |                       |       |  |  |  |
|                | Fire protection                                                                                                    |                                                                                                    |         | y cable                       |          |                      |               |                       |       |  |  |  |
|                | •Burglar protection                                                                                                    |                                                                                                    |         | y cable-add'l ch              | nannei   |                      |               |                       |       |  |  |  |
|                | Installation: Residential                                                                                                    |                                                                                                    |         | e protection                  |          |                      |               |                       |       |  |  |  |
|                | • First set                                                                                                    | \$ 40.00                                                                                                    |         | rglar protection              |          |                      |               |                       |       |  |  |  |
|                | Additional set(s)                                                                                                    | \$ 25.00                                                                                                    |         | services:                     |          |                      |               |                       |       |  |  |  |
|                | • FM radio (if separate rate)                                                                                                    |                                                                                                    |         | connect                       |          | \$ 40.00             |               |                       |       |  |  |  |
|                | Converter                                                                                                    |                                                                                                    |         | sconnect                      |          |                      |               |                       |       |  |  |  |
|                |                                                                                                    |                                                                                                    |         | itlet relocation              |          | \$ 25.00             |               |                       |       |  |  |  |
|                |                                                                                                    |                                                                                                    | • Mc    | ove to new addr               | ess      | \$ 40.00             |               |                       |       |  |  |  |
|                |                                                                                                    |                                                                                                    |         |                               |          |                      |               |                       |       |  |  |  |

| CEQUEL COMI                                                                                                    | IER OF CABLE SY                                                                                                    |                                                                                                    |                                                                                                    |                                                                                                    | SYSTEM ID#<br>006380                                                                                                    | Namo                                                                  |
|----------------------------------------------------------------------------------------------------|----------------------------------------------------------------------------------------------------|----------------------------------------------------------------------------------------------------|----------------------------------------------------------------------------------------------------|----------------------------------------------------------------------------------------------------|----------------------------------------------------------------------------------------------------|-----------------------------------------------------------------------|
| PRIMARY TRANSMITTI                                                                                                    |                                                                                                    |                                                                                                    |                                                                                                    |                                                                                                    |                                                                                                    |                                                                       |
| n General: In space<br>arried by your cable s<br>FCC rules and regulat<br>(6.59(d)(2) and (4), 76<br>substitute program ba<br>Substitute program ba<br>Substitute Basis 3<br>Do not list the station<br>station was carried<br>List the station here,<br>basis. For further in<br>in the paper SA3 fo<br>Column 1: List ead<br>each multicast stream<br>cast stream as "WETA<br>WETA-simulcast).<br>Column 2: Give th<br>ts community of licens<br>on which your cable si<br>Column 3: Indicate<br>ducational station, by<br>for independent multi<br>For the meaning of the | G, identify ever<br>system during t<br>tions in effect o<br>6.61(e)(2) and (<br>sis, as explaine<br><b>Stations:</b> With<br>CC rules, regula<br>only on a subs<br>and also in space<br>only on a subs<br>and also in space<br>only on a subs<br>and also in space<br>formation condorm.<br>ch station's call<br>associated wit<br>A-2". Simulcast<br>e channel num<br>se. For example<br>ystem carried ti<br>e in each case i<br>y entering the le<br>cast), "E" (for n<br>ese terms, see | y television s<br>the accountin<br>n June 24, 19<br>(4), or 76.63 (<br>d in the next<br>respect to an<br>ditions, or auti<br>G—but do lis<br>titute basis.<br>ace I, if the st<br>cerning substi<br>sign. Do not<br>h a station ac<br>streams mus<br>ber the FCC<br>e, WRC is Ch<br>he station.<br>whether the s<br>etter "N" (for<br>oncommercia<br>page (v) of th | g period, excep<br>981, permitting to<br>765.<br>paragraph.<br>y distant station<br>horizations:<br>st it in space I (f<br>ation was carried<br>itute basis station<br>report origination<br>coording to its on<br>the reported in<br>has assigned to<br>has assigned to<br>has | t (1) stations car<br>the carriage of ce<br>61(e)(2) and (4))]<br>ns carried by you<br>the Special State<br>ed both on a subs<br>ons, see page (v)<br>on program servic<br>ver-the-air design<br>column 1 (list ea<br>b the television st<br>shington, D.C. Th<br>vork station, an in<br>(for network mult<br>or "E-M" (for non<br>uctions located in                                                                                                    | ns and low power television stations)<br>ried only on a part-time basis under<br>rtain network programs [sections<br>; and (2) certain stations carried on a<br>r cable system on a substitute program<br>ment and Program Log)—if the<br>stitute basis and also on some other<br>of the general instructions located<br>ces such as HBO, ESPN, etc. Identify<br>nation. For example, report multi-<br>tich stream separately; for example<br>ation for broadcasting over-the-air in<br>is may be different from the channel<br>dependent station, or a noncommercial<br>ticast), "I" (for independent), "I-M"<br>commercial educational multicast).<br>the paper SA3 form.<br>Yes". If not, enter "No". For an ex- | G<br>Primary<br>Transmitters:<br>Television                           |
| lanation of local serv<br><b>Column 5:</b> If you h<br>able system carried th<br>arried the distant stat<br>For the retransmiss<br>f a written agreemen<br>ne cable system and<br>on "E" (exempt). For<br>xplanation of these th<br><b>Column 6:</b> Give th                                                                                                    | ice area, see p<br>have entered "Y<br>the distant stati-<br>tion on a part-ti<br>sion of a distant<br>t entered into o<br>a primary trans<br>simulcasts, als<br>hree categories<br>te location of ea<br>Canadian static                                                                                                    | age (v) of the<br>'es" in column<br>on during the<br>me basis bec<br>t multicast str<br>mitter or an a<br>o enter "E". If<br>s, see page (v<br>ach station. Front<br>ons, if any, giv                                                                                                    | e general instruct<br>of 4, you must con-<br>accounting per-<br>ause of lack of<br>eam that is not<br>une 30, 2009, b<br>association repri-<br>f you carried the<br>you carried the<br>or U.S. stations<br>we the name of                                                                                                    | tions located in t<br>properties to the second second second<br>subject to a roya<br>between a cable second second<br>second second second second<br>second second second second<br>second second second<br>second second second second<br>second second second<br>second second second second<br>second second second<br>second second second<br>second second second second<br>second second second second<br>second second second second<br>second second second second<br>second second second second<br>second second second second second<br>second second second second second<br>second second second second second<br>second second second second second<br>second second second second second<br>second second second second second<br>second second second second second second<br>second second second second second second<br>second second second second second second second<br>second second second second second second second<br>second second second second second second second second second<br>second second s | he paper SA3 form.<br>5, stating the basis on which your<br>entering "LAC" if your cable system<br>al capacity.<br>Ity payment because it is the subject<br>system or an association representing<br>hary transmitter, enter the designa-<br>other basis, enter "O." For a further<br>ted in the paper SA3 form.<br>ity to which the station is licensed by the<br>ith which the station is identifed.                                                                                                    |                                                                       |
|                                                                                                    |                                                                                                    | 3. TYPE                                                                                                    | 4. DISTANT?                                                                                                    | 5. BASIS OF                                                                                                    | 6. LOCATION OF STATION                                                                                                    | -                                                                     |
| 1. CALL<br>SIGN                                                                                                    | 2. B'CAST<br>CHANNEL<br>NUMBER                                                                                                    |                                                                                                    |                                                                                                    |                                                                                                    | 6. LOCATION OF STATION                                                                                                    | -                                                                     |
| SIGN                                                                                                    | CHANNEL                                                                                                    | 3. TYPE<br>OF                                                                                                    | 4. DISTANT?                                                                                                    | 5. BASIS OF<br>CARRIAGE                                                                                                    | 6. LOCATION OF STATION<br>NEW BERN, NC                                                                                                    | -                                                                     |
| SIGN<br>VCTI-HD                                                                                                    | CHANNEL<br>NUMBER                                                                                                    | 3. TYPE<br>OF<br>STATION                                                                                                    | 4. DISTANT?<br>(Yes or No)                                                                                                    | 5. BASIS OF<br>CARRIAGE                                                                                                    |                                                                                                    | See instructions for                                                  |
| SIGN<br>NCTI-HD<br>NCTI-MOVIES                                                                                                    | CHANNEL<br>NUMBER<br>12                                                                                                    | 3. TYPE<br>OF<br>STATION<br><b>N-M</b>                                                                                                    | 4. DISTANT?<br>(Yes or No)<br><b>NO</b>                                                                                                    | 5. BASIS OF<br>CARRIAGE                                                                                                    | NEW BERN, NC                                                                                                    |                                                                       |
| SIGN<br>NCTI-HD<br>NCTI-MOVIES<br>NCTI-TV                                                                                                    | CHANNEL<br>NUMBER<br>12<br>12                                                                                                    | 3. TYPE<br>OF<br>STATION<br>N-M<br>N-M                                                                                                    | 4. DISTANT?<br>(Yes or No)<br>NO<br>NO                                                                                                    | 5. BASIS OF<br>CARRIAGE                                                                                                    | NEW BERN, NC<br>NEW BERN, NC                                                                                                    | See instructions for<br>additional information<br>on alphabetization. |
| SIGN<br>NCTI-HD<br>NCTI-MOVIES<br>NCTI-TV<br>NEPX                                                                                                    | CHANNEL<br>NUMBER<br>12<br>12<br>12<br>26                                                                                                    | 3. TYPE<br>OF<br>STATION<br>N-M<br>N-M<br>N                                                                                                    | 4. DISTANT?<br>(Yes or No)<br>NO<br>NO                                                                                                    | 5. BASIS OF<br>CARRIAGE                                                                                                    | NEW BERN, NC<br>NEW BERN, NC<br>NEW BERN, NC                                                                                                    | additional information                                                |
| SIGN<br>NCTI-HD<br>NCTI-MOVIES<br>NCTI-TV<br>NEPX<br>NEPX-HD                                                                                                    | CHANNEL<br>NUMBER<br>12<br>12<br>12                                                                                                    | 3. TYPE<br>OF<br>STATION<br>N-M<br>N-M<br>I                                                                                                    | 4. DISTANT?<br>(Yes or No)<br>NO<br>NO<br>NO                                                                                                    | 5. BASIS OF<br>CARRIAGE                                                                                                    | NEW BERN, NC<br>NEW BERN, NC<br>NEW BERN, NC<br>GREENVILLE, NC                                                                                                    | additional information                                                |
| SIGN<br>WCTI-HD<br>WCTI-MOVIES<br>WCTI-TV<br>WEPX<br>WEPX-HD<br>WITN-HD                                                                                                    | CHANNEL<br>NUMBER<br>12<br>12<br>12<br>26<br>26                                                                                                    | 3. TYPE<br>OF<br>STATION<br>N-M<br>N-M<br>I<br>I-M                                                                                                    | 4. DISTANT?<br>(Yes or No)<br>NO<br>NO<br>NO<br>NO                                                                                                    | 5. BASIS OF<br>CARRIAGE                                                                                                    | NEW BERN, NC<br>NEW BERN, NC<br>NEW BERN, NC<br>GREENVILLE, NC<br>GREENVILLE, NC                                                                                                    | additional information                                                |
| SIGN<br>WCTI-HD<br>WCTI-MOVIES<br>WCTI-TV<br>WEPX<br>WEPX-HD<br>WITN-HD<br>WITN-METV                                                                                                    | CHANNEL<br>NUMBER<br>12<br>12<br>12<br>26<br>26<br>32                                                                                                    | 3. TYPE<br>OF<br>STATION<br>N-M<br>N-M<br>I<br>I-M<br>N-M                                                                                                    | 4. DISTANT?<br>(Yes or No)<br>NO<br>NO<br>NO<br>NO<br>NO                                                                                                    | 5. BASIS OF<br>CARRIAGE                                                                                                    | NEW BERN, NC<br>NEW BERN, NC<br>NEW BERN, NC<br>GREENVILLE, NC<br>GREENVILLE, NC<br>WASHINGTON, NC                                                                                                    | additional information                                                |
| SIGN<br>WCTI-HD<br>WCTI-MOVIES<br>WCTI-TV<br>WEPX<br>WEPX-HD<br>WITN-HD<br>WITN-METV<br>WITN-MNT                                                                                                    | CHANNEL<br>NUMBER<br>12<br>12<br>12<br>26<br>26<br>32<br>32<br>32<br>32                                                                                                    | 3. TYPE<br>OF<br>STATION<br>N-M<br>N-M<br>I<br>I-M<br>I-M<br>I-M                                                                                                    | 4. DISTANT?<br>(Yes or No)<br>NO<br>NO<br>NO<br>NO<br>NO<br>NO                                                                                                    | 5. BASIS OF<br>CARRIAGE                                                                                                    | NEW BERN, NC<br>NEW BERN, NC<br>NEW BERN, NC<br>GREENVILLE, NC<br>GREENVILLE, NC<br>WASHINGTON, NC<br>WASHINGTON, NC                                                                                                    | additional information                                                |
| SIGN<br>WCTI-HD<br>WCTI-MOVIES<br>WCTI-TV<br>WEPX-HD<br>WEPX-HD<br>WITN-HD<br>WITN-METV<br>WITN-MNT<br>WITN-TV                                                                                                    | CHANNEL<br>NUMBER<br>12<br>12<br>12<br>26<br>26<br>26<br>32<br>32                                                                                                    | 3. TYPE<br>OF<br>STATION<br>N-M<br>N-M<br>I<br>I-M<br>N-M<br>I-M                                                                                                    | 4. DISTANT?<br>(Yes or No)<br>NO<br>NO<br>NO<br>NO<br>NO                                                                                                    | 5. BASIS OF<br>CARRIAGE                                                                                                    | NEW BERN, NC<br>NEW BERN, NC<br>NEW BERN, NC<br>GREENVILLE, NC<br>GREENVILLE, NC<br>WASHINGTON, NC                                                                                                    | additional information                                                |
| SIGN<br>NCTI-HD<br>NCTI-MOVIES<br>NCTI-TV<br>NEPX<br>NEPX-HD<br>NITN-HD<br>NITN-HD<br>NITN-METV<br>NITN-TV<br>NITN-TV<br>NNCT-CW                                                                                                    | CHANNEL<br>NUMBER<br>12<br>12<br>26<br>26<br>32<br>32<br>32<br>32<br>32<br>32<br>10                                                                                                    | 3. TYPE<br>OF<br>STATION<br>N-M<br>N<br>N<br>I<br>I-M<br>I-M<br>I-M<br>I-M<br>I-M                                                                                                    | 4. DISTANT?<br>(Yes or No)<br>NO<br>NO<br>NO<br>NO<br>NO<br>NO<br>NO<br>NO                                                                                                    | 5. BASIS OF<br>CARRIAGE                                                                                                    | NEW BERN, NC<br>NEW BERN, NC<br>NEW BERN, NC<br>GREENVILLE, NC<br>GREENVILLE, NC<br>WASHINGTON, NC<br>WASHINGTON, NC<br>WASHINGTON, NC<br>GREENVILLE, NC                                                                                                    | additional information                                                |
| SIGN<br>WCTI-HD<br>WCTI-MOVIES<br>WCTI-TV<br>WEPX<br>WEPX-HD<br>WITN-HD<br>WITN-METV<br>WITN-METV<br>WITN-MNT<br>WITN-TV<br>WNCT-CW<br>HD                                                                                                    | CHANNEL<br>NUMBER<br>12<br>12<br>12<br>26<br>26<br>32<br>32<br>32<br>32<br>32<br>32<br>10<br>10                                                                                                    | 3. TYPE<br>OF<br>STATION<br>N-M<br>N-M<br>I<br>I-M<br>I-M<br>I-M<br>I-M<br>I-M<br>I-M                                                                                                    | 4. DISTANT?<br>(Yes or No)<br>NO<br>NO<br>NO<br>NO<br>NO<br>NO<br>NO<br>NO                                                                                                    | 5. BASIS OF<br>CARRIAGE                                                                                                    | NEW BERN, NC<br>NEW BERN, NC<br>NEW BERN, NC<br>GREENVILLE, NC<br>GREENVILLE, NC<br>WASHINGTON, NC<br>WASHINGTON, NC<br>WASHINGTON, NC<br>WASHINGTON, NC<br>GREENVILLE, NC                                                                                                    | additional information                                                |
| SIGN<br>WCTI-HD<br>WCTI-MOVIES<br>WCTI-TV<br>WEPX-HD<br>WEPX-HD<br>WITN-HD<br>WITN-MNT<br>WITN-MNT<br>WITN-MNT<br>WITN-TV<br>WNCT-CW<br>WNCT-CW HD<br>WNCT-GetTV                                                                                                    | CHANNEL<br>NUMBER<br>12<br>12<br>12<br>26<br>26<br>32<br>32<br>32<br>32<br>32<br>32<br>10<br>10<br>10                                                                                                    | 3. TYPE<br>OF<br>STATION<br>N-M<br>N-M<br>I-M<br>I-M<br>I-M<br>I-M<br>I-M<br>I-M<br>I-M                                                                                                    | 4. DISTANT?<br>(Yes or No)<br>NO<br>NO<br>NO<br>NO<br>NO<br>NO<br>NO<br>NO<br>NO<br>NO                                                                                                    | 5. BASIS OF<br>CARRIAGE                                                                                                    | NEW BERN, NC<br>NEW BERN, NC<br>NEW BERN, NC<br>GREENVILLE, NC<br>GREENVILLE, NC<br>WASHINGTON, NC<br>WASHINGTON, NC<br>WASHINGTON, NC<br>GREENVILLE, NC<br>GREENVILLE, NC                                                                                                    | additional information                                                |
| SIGN<br>WCTI-HD<br>WCTI-MOVIES<br>WCTI-TV<br>WEPX<br>WEPX-HD<br>WITN-HD<br>WITN-METV<br>WITN-METV<br>WITN-MNT<br>WITN-TV<br>WNCT-CW<br>WNCT-GetTV<br>WNCT-HD                                                                                                    | CHANNEL<br>NUMBER<br>12<br>12<br>12<br>26<br>26<br>26<br>32<br>32<br>32<br>32<br>32<br>32<br>10<br>10<br>10<br>10                                                                                                    | 3. TYPE<br>OF<br>STATION<br>N-M<br>N-M<br>I-M<br>I-M<br>I-M<br>I-M<br>I-M<br>I-M<br>I-M<br>I-M<br>I-M<br>N-M                                                                                                    | 4. DISTANT?<br>(Yes or No)<br>NO<br>NO<br>NO<br>NO<br>NO<br>NO<br>NO<br>NO<br>NO<br>NO<br>NO<br>NO                                                                                                    | 5. BASIS OF<br>CARRIAGE                                                                                                    | NEW BERN, NC<br>NEW BERN, NC<br>NEW BERN, NC<br>GREENVILLE, NC<br>GREENVILLE, NC<br>WASHINGTON, NC<br>WASHINGTON, NC<br>WASHINGTON, NC<br>GREENVILLE, NC<br>GREENVILLE, NC<br>GREENVILLE, NC                                                                                                    | additional information                                                |
| SIGN<br>WCTI-HD<br>WCTI-MOVIES<br>WCTI-TV<br>WEPX<br>WEPX-HD<br>WITN-HD<br>WITN-HD<br>WITN-METV<br>WITN-MNT<br>WITN-TV<br>WNCT-CW<br>WNCT-CW HD<br>WNCT-GetTV<br>WNCT-HD<br>WNCT-TV                                                                                                    | CHANNEL<br>NUMBER<br>12<br>12<br>26<br>26<br>32<br>32<br>32<br>32<br>32<br>10<br>10<br>10<br>10<br>10<br>10                                                                                                    | 3. TYPE<br>OF<br>STATION<br>N-M<br>N-M<br>I<br>I-M<br>I-M<br>I-M<br>I-M<br>I-M<br>I-M<br>I-M<br>N-M<br>N-M<br>N-M                                                                                                    | 4. DISTANT?<br>(Yes or No)<br>NO<br>NO<br>NO<br>NO<br>NO<br>NO<br>NO<br>NO<br>NO<br>NO<br>NO<br>NO                                                                                                    | 5. BASIS OF<br>CARRIAGE<br>(If Distant)                                                                                                    | NEW BERN, NC<br>NEW BERN, NC<br>NEW BERN, NC<br>GREENVILLE, NC<br>GREENVILLE, NC<br>WASHINGTON, NC<br>WASHINGTON, NC<br>WASHINGTON, NC<br>GREENVILLE, NC<br>GREENVILLE, NC<br>GREENVILLE, NC<br>GREENVILLE, NC                                                                                                    | additional information                                                |
| SIGN<br>WCTI-HD<br>WCTI-TV<br>WCTI-TV<br>WEPX<br>WEPX-HD<br>WITN-HD<br>WITN-HD<br>WITN-METV<br>WITN-MNT<br>WITN-TV<br>WNCT-CW<br>WNCT-CW<br>WNCT-GetTV<br>WNCT-HD<br>WNCT-TV<br>WNCT-TV<br>WNCT-TV                                                                                                    | CHANNEL<br>NUMBER<br>12<br>12<br>12<br>26<br>26<br>32<br>32<br>32<br>32<br>32<br>10<br>10<br>10<br>10<br>10<br>10<br>25                                                                                                    | 3. TYPE<br>OF<br>STATION<br>N-M<br>N-M<br>I-M<br>I-M<br>I-M<br>I-M<br>I-M<br>I-M<br>I-M<br>N<br>N-M<br>N<br>N-M<br>N<br>N<br>N<br>N<br>N<br>SE-M                                                                                                    | 4. DISTANT?<br>(Yes or No)<br>NO<br>NO<br>NO<br>NO<br>NO<br>NO<br>NO<br>NO<br>NO<br>NO<br>NO<br>NO<br>NO                                                                                                    | 5. BASIS OF<br>CARRIAGE<br>(If Distant)                                                                                                    | NEW BERN, NC<br>NEW BERN, NC<br>NEW BERN, NC<br>GREENVILLE, NC<br>GREENVILLE, NC<br>WASHINGTON, NC<br>WASHINGTON, NC<br>WASHINGTON, NC<br>WASHINGTON, NC<br>GREENVILLE, NC<br>GREENVILLE, NC<br>GREENVILLE, NC<br>GREENVILLE, NC<br>GREENVILLE, NC                                                                                                    | additional information                                                |
| SIGN<br>WCTI-HD<br>WCTI-MOVIES<br>WCTI-TV<br>WEPX<br>WEPX-HD<br>WITN-HD<br>WITN-MNT<br>WITN-MNT<br>WITN-TV<br>WNCT-CW<br>WNCT-CW<br>WNCT-GetTV<br>WNCT-GetTV<br>WNCT-HD<br>WNCT-TV<br>WUNC-EX<br>WUNC-HD                                                                                                    | CHANNEL<br>NUMBER<br>12<br>12<br>12<br>26<br>26<br>32<br>32<br>32<br>32<br>32<br>32<br>10<br>10<br>10<br>10<br>10<br>10<br>25<br>25                                                                                                    | 3. TYPE<br>OF<br>STATION<br>N-M<br>N-M<br>I-M<br>I-M<br>I-M<br>I-M<br>I-M<br>I-M<br>I-M<br>I-M<br>I-M<br>I                                                                                                    | 4. DISTANT?<br>(Yes or No)<br>NO<br>NO<br>NO<br>NO<br>NO<br>NO<br>NO<br>NO<br>NO<br>NO<br>NO<br>NO<br>NO                                                                                                    | 5. BASIS OF<br>CARRIAGE<br>(If Distant)                                                                                                    | NEW BERN, NC<br>NEW BERN, NC<br>NEW BERN, NC<br>GREENVILLE, NC<br>GREENVILLE, NC<br>WASHINGTON, NC<br>WASHINGTON, NC<br>WASHINGTON, NC<br>GREENVILLE, NC<br>GREENVILLE, NC<br>GREENVILLE, NC<br>GREENVILLE, NC<br>CHAPEL HILL, NC                                                                                                    | additional information                                                |
| SIGN<br>WCTI-HD<br>WCTI-MOVIES<br>WCTI-TV<br>WEPX-HD<br>WEPX-HD<br>WITN-HD<br>WITN-MNT<br>WITN-MNT<br>WITN-TV<br>WNCT-CW<br>WNCT-CW<br>WNCT-GetTV<br>WNCT-GetTV<br>WNCT-HD<br>WNCT-TV<br>WUNC-EX<br>WUNC-EX                                                                                                    | CHANNEL<br>NUMBER<br>12<br>12<br>12<br>26<br>26<br>32<br>32<br>32<br>32<br>32<br>10<br>10<br>10<br>10<br>10<br>10<br>25                                                                                                    | 3. TYPE<br>OF<br>STATION<br>N-M<br>N-M<br>I-M<br>I-M<br>I-M<br>I-M<br>I-M<br>I-M<br>I-M<br>N<br>N-M<br>N<br>N-M<br>N<br>N<br>N<br>N<br>N<br>SE-M                                                                                                    | 4. DISTANT?<br>(Yes or No)<br>NO<br>NO<br>NO<br>NO<br>NO<br>NO<br>NO<br>NO<br>NO<br>NO<br>NO<br>NO<br>NO                                                                                                    | 5. BASIS OF<br>CARRIAGE<br>(If Distant)                                                                                                    | NEW BERN, NC<br>NEW BERN, NC<br>NEW BERN, NC<br>GREENVILLE, NC<br>GREENVILLE, NC<br>WASHINGTON, NC<br>WASHINGTON, NC<br>WASHINGTON, NC<br>WASHINGTON, NC<br>GREENVILLE, NC<br>GREENVILLE, NC<br>GREENVILLE, NC<br>GREENVILLE, NC<br>GREENVILLE, NC                                                                                                    | additional information                                                |
| SIGN<br>NCTI-HD<br>NCTI-MOVIES<br>NCTI-TV<br>NEPX<br>NEPX-HD<br>NITN-HD<br>NITN-HD<br>NITN-METV<br>NITN-METV<br>NITN-TV<br>NNCT-CW<br>NNCT-CW<br>NNCT-GetTV<br>NNCT-GetTV<br>NNCT-HD<br>NNCT-TV<br>NNCT-HD<br>NNCT-TV<br>NNCC-EX<br>NUNC-HD<br>NUNC-HD<br>NUNC-KIDS                                                                                                    | CHANNEL<br>NUMBER<br>12<br>12<br>12<br>26<br>26<br>32<br>32<br>32<br>32<br>32<br>32<br>10<br>10<br>10<br>10<br>10<br>10<br>25<br>25                                                                                                    | 3. TYPE<br>OF<br>STATION<br>N-M<br>N-M<br>I-M<br>I-M<br>I-M<br>I-M<br>I-M<br>I-M<br>I-M<br>I-M<br>I-M<br>I                                                                                                    | 4. DISTANT?<br>(Yes or No)<br>NO<br>NO<br>NO<br>NO<br>NO<br>NO<br>NO<br>NO<br>NO<br>NO<br>NO<br>NO<br>NO                                                                                                    | 5. BASIS OF<br>CARRIAGE<br>(If Distant)                                                                                                    | NEW BERN, NC<br>NEW BERN, NC<br>NEW BERN, NC<br>GREENVILLE, NC<br>GREENVILLE, NC<br>WASHINGTON, NC<br>WASHINGTON, NC<br>WASHINGTON, NC<br>WASHINGTON, NC<br>GREENVILLE, NC<br>GREENVILLE, NC<br>GREENVILLE, NC<br>GREENVILLE, NC<br>CHAPEL HILL, NC<br>CHAPEL HILL, NC                                                                                                    | additional information                                                |
| SIGN<br>NCTI-HD<br>NCTI-MOVIES<br>NCTI-TV<br>NEPX<br>NEPX-HD<br>NITN-HD<br>NITN-HD<br>NITN-METV<br>NITN-MNT<br>NITN-TV<br>NNCT-CW<br>NNCT-CW<br>NNCT-GetTV<br>NNCT-HD<br>NNCT-HD<br>NNCT-HD<br>NNCT-HD<br>NNCT-KIDS<br>NUNC-KIDS2                                                                                                    | CHANNEL<br>NUMBER<br>12<br>12<br>26<br>26<br>32<br>32<br>32<br>32<br>32<br>32<br>10<br>10<br>10<br>10<br>10<br>10<br>25<br>25<br>25<br>25                                                                                                    | 3. TYPE<br>OF<br>STATION<br>N-M<br>N-M<br>I-M<br>I-M<br>I-M<br>I-M<br>I-M<br>I-M<br>I-M<br>I-M<br>E-M<br>E-M                                                                                                    | 4. DISTANT?<br>(Yes or No)<br>NO<br>NO<br>NO<br>NO<br>NO<br>NO<br>NO<br>NO<br>NO<br>NO<br>NO<br>NO<br>NO                                                                                                    | 5. BASIS OF<br>CARRIAGE<br>(If Distant)                                                                                                    | NEW BERN, NC<br>NEW BERN, NC<br>NEW BERN, NC<br>GREENVILLE, NC<br>GREENVILLE, NC<br>WASHINGTON, NC<br>WASHINGTON, NC<br>WASHINGTON, NC<br>WASHINGTON, NC<br>GREENVILLE, NC<br>GREENVILLE, NC<br>GREENVILLE, NC<br>GREENVILLE, NC<br>GREENVILLE, NC<br>CHAPEL HILL, NC<br>CHAPEL HILL, NC                                                                                                    | additional information                                                |
| SIGN<br>WCTI-HD<br>WCTI-MOVIES<br>WCTI-TV<br>WEPX<br>WEPX-HD<br>WITN-HD<br>WITN-HD<br>WITN-MDT<br>WITN-MNT<br>WITN-TV<br>WNCT-CW<br>WNCT-CW<br>WNCT-CW HD<br>WNCT-GetTV<br>WNCT-HD<br>WNCT-TV<br>WUNC-EX<br>WUNC-KIDS<br>WUNC-KIDS2<br>WUNC-TV                                                                                                    | CHANNEL<br>NUMBER<br>12<br>12<br>26<br>26<br>32<br>32<br>32<br>32<br>32<br>10<br>10<br>10<br>10<br>10<br>10<br>25<br>25<br>25<br>25<br>25                                                                                                    | 3. TYPE<br>OF<br>STATION<br>N-M<br>N-M<br>I<br>I-M<br>I-M<br>I-M<br>I-M<br>I-M<br>I-M<br>I-M<br>I-M<br>E-M<br>E-M<br>E-M<br>E-M                                                                                                    | 4. DISTANT?<br>(Yes or No)<br>NO<br>NO<br>NO<br>NO<br>NO<br>NO<br>NO<br>NO<br>NO<br>NO<br>NO<br>NO<br>NO                                                                                                    | 5. BASIS OF<br>CARRIAGE<br>(If Distant)                                                                                                    | NEW BERN, NC<br>NEW BERN, NC<br>NEW BERN, NC<br>GREENVILLE, NC<br>GREENVILLE, NC<br>WASHINGTON, NC<br>WASHINGTON, NC<br>WASHINGTON, NC<br>WASHINGTON, NC<br>GREENVILLE, NC<br>GREENVILLE, NC<br>GREENVILLE, NC<br>GREENVILLE, NC<br>CHAPEL HILL, NC<br>CHAPEL HILL, NC                                                                                                    | additional information                                                |
| SIGN<br>WCTI-HD<br>WCTI-MOVIES<br>WCTI-TV<br>WEPX<br>WEPX-HD<br>WITN-HD<br>WITN-MNT<br>WITN-MNT<br>WITN-TV<br>WNCT-CW<br>WNCT-CW<br>WNCT-GetTV<br>WNCT-GetTV<br>WNCT-HD<br>WNCT-HD<br>WNCT-TV<br>WUNC-EX<br>WUNC-HD<br>WUNC-KIDS<br>WUNC-KIDS2<br>WUNC-TV<br>WUNC-TV                                                                                                    | CHANNEL<br>NUMBER<br>12<br>12<br>26<br>26<br>32<br>32<br>32<br>32<br>32<br>32<br>10<br>10<br>10<br>10<br>10<br>10<br>25<br>25<br>25<br>25<br>25<br>25<br>25                                                                                                    | 3. TYPE<br>OF<br>STATION<br>N-M<br>N-M<br>I-M<br>I-M<br>I-M<br>I-M<br>I-M<br>I-M<br>I-M<br>I-M<br>E-M<br>E-M<br>E-M<br>E-M<br>E-M                                                                                                    | 4. DISTANT?<br>(Yes or No)<br>NO<br>NO<br>NO<br>NO<br>NO<br>NO<br>NO<br>NO<br>NO<br>NO<br>NO<br>NO<br>NO                                                                                                    | 5. BASIS OF<br>CARRIAGE<br>(If Distant)                                                                                                    | NEW BERN, NC<br>NEW BERN, NC<br>NEW BERN, NC<br>GREENVILLE, NC<br>GREENVILLE, NC<br>WASHINGTON, NC<br>WASHINGTON, NC<br>WASHINGTON, NC<br>GREENVILLE, NC<br>GREENVILLE, NC<br>GREENVILLE, NC<br>GREENVILLE, NC<br>GREENVILLE, NC<br>CHAPEL HILL, NC<br>CHAPEL HILL, NC<br>CHAPEL HILL, NC                                                                                                    | additional information                                                |
| 1. CALL<br>SIGN<br>WCTI-HD<br>WCTI-MOVIES<br>WCTI-TV<br>WEPX<br>WEPX-HD<br>WITN-HD<br>WITN-HD<br>WITN-METV<br>WITN-MNT<br>WITN-TV<br>WNCT-CW<br>WNCT-CW<br>WNCT-CW<br>WNCT-GetTV<br>WNCT-GetTV<br>WNCT-HD<br>WNCT-HD<br>WNCT-HD<br>WNCT-HD<br>WNCT-KIDS<br>WUNC-KIDS<br>WUNC-KIDS<br>WUNC-TV<br>WUNC-TV<br>WUNC-TV<br>WUNC-TV<br>WUNC-TV<br>WUNC-TV<br>WUNC-TV<br>WUNC-TV<br>WUNC-TV<br>WUNC-TV<br>WUNC-TV                                                                                                    | CHANNEL<br>NUMBER<br>12<br>12<br>12<br>26<br>26<br>32<br>32<br>32<br>32<br>32<br>32<br>32<br>10<br>10<br>10<br>10<br>10<br>10<br>10<br>25<br>25<br>25<br>25<br>25<br>25<br>25<br>25<br>25<br>25<br>25<br>25                                                                                                    | 3. TYPE<br>OF<br>STATION<br>N-M<br>N-M<br>I-M<br>I-M<br>I-M<br>I-M<br>I-M<br>I-M<br>I-M<br>I-M<br>E-M<br>E-M<br>E-M<br>E-M<br>E-M<br>E-M                                                                                                    | 4. DISTANT?<br>(Yes or No)<br>NO<br>NO<br>NO<br>NO<br>NO<br>NO<br>NO<br>NO<br>NO<br>NO<br>NO<br>NO<br>NO                                                                                                    | 5. BASIS OF<br>CARRIAGE<br>(If Distant)                                                                                                    | NEW BERN, NC<br>NEW BERN, NC<br>NEW BERN, NC<br>GREENVILLE, NC<br>GREENVILLE, NC<br>WASHINGTON, NC<br>WASHINGTON, NC<br>WASHINGTON, NC<br>WASHINGTON, NC<br>GREENVILLE, NC<br>GREENVILLE, NC<br>GREENVILLE, NC<br>GREENVILLE, NC<br>CHAPEL HILL, NC<br>CHAPEL HILL, NC<br>CHAPEL HILL, NC<br>CHAPEL HILL, NC<br>CHAPEL HILL, NC                                                                                                    | additional information                                                |
| SIGN<br>WCTI-HD<br>WCTI-MOVIES<br>WCTI-TV<br>WEPX<br>WEPX-HD<br>WITN-HD<br>WITN-HD<br>WITN-METV<br>WITN-METV<br>WITN-TV<br>WNCT-CW<br>WNCT-CW<br>WNCT-CW<br>WNCT-GetTV<br>WNCT-GetTV<br>WNCT-HD<br>WNCT-HD<br>WNCT-HD<br>WNCT-HD<br>WUNC-KIDS<br>WUNC-KIDS<br>WUNC-KIDS2<br>WUNC-TV<br>WUNK-HD<br>WUNK-HD                                                                                                    | CHANNEL<br>NUMBER<br>12<br>12<br>26<br>26<br>32<br>32<br>32<br>32<br>32<br>32<br>32<br>32<br>32<br>32<br>32<br>32<br>32                                                                                                    | 3. TYPE<br>OF<br>STATION<br>N-M<br>N-M<br>I-M<br>I-M<br>I-M<br>I-M<br>I-M<br>I-M<br>I-M<br>E-M<br>E-M<br>E-M<br>E-M<br>E-M<br>E-M<br>E-M                                                                                                    | 4. DISTANT?<br>(Yes or No)<br>NO<br>NO<br>NO<br>NO<br>NO<br>NO<br>NO<br>NO<br>NO<br>NO<br>NO<br>NO<br>NO                                                                                                    | 5. BASIS OF<br>CARRIAGE<br>(If Distant)                                                                                                    | NEW BERN, NC<br>NEW BERN, NC<br>NEW BERN, NC<br>GREENVILLE, NC<br>GREENVILLE, NC<br>WASHINGTON, NC<br>WASHINGTON, NC<br>WASHINGTON, NC<br>WASHINGTON, NC<br>GREENVILLE, NC<br>GREENVILLE, NC<br>GREENVILLE, NC<br>GREENVILLE, NC<br>CHAPEL HILL, NC<br>CHAPEL HILL, NC<br>CHAPEL HILL, NC<br>CHAPEL HILL, NC<br>CHAPEL HILL, NC<br>CHAPEL HILL, NC<br>CHAPEL HILL, NC                                                                                                    | additional information                                                |

|                                        | LEGAL NAME OF (                                                                                                    |          |     | A1.                          |     |           |          |            | SYSTEM ID#          |  |
|----------------------------------------|----------------------------------------------------------------------------------------------------|----------|-----|------------------------------|-----|-----------|----------|------------|---------------------|--|
| Name                                   | CEQUEL CO                                                                                                    |          |     |                              |     |           |          |            | 006380              |  |
|                                        |                                                                                                    |          |     |                              |     |           |          |            |                     |  |
| H<br>Primary<br>Transmitters:<br>Radio | Primary       all-band basis whose signals were "generally receivable" by your cable system during the accounting period.         Primary       Special Instructions Concerning All-Band FM Carriage: Under Copyright Office regulations, an FM signal is gene receivable if (1) it is carried by the system whenever it is received at the system's headend, and (2) it can be expected. |          |     |                              |     |           |          |            |                     |  |
|                                        |                                                                                                    |          |     | the community with which the |     |           |          | , or, in u |                     |  |
|                                        |                                                                                                    |          |     |                              |     |           |          |            |                     |  |
|                                        | CALL SIGN                                                                                                    | AM or FM | S/D | LOCATION OF STATION          | Π   | CALL SIGN | AM or FM | S/D        | LOCATION OF STATION |  |
|                                        |                                                                                                    |          |     |                              |     |           |          |            |                     |  |
|                                        |                                                                                                    |          |     |                              |     |           |          |            |                     |  |
|                                        |                                                                                                    |          |     |                              |     |           |          |            |                     |  |
|                                        |                                                                                                    |          |     |                              |     |           |          |            |                     |  |
|                                        |                                                                                                    |          |     |                              |     |           |          |            |                     |  |
|                                        |                                                                                                    |          |     |                              |     |           |          |            |                     |  |
|                                        |                                                                                                    |          |     |                              |     |           |          |            |                     |  |
|                                        |                                                                                                    |          |     |                              |     |           |          |            |                     |  |
|                                        |                                                                                                    |          |     |                              |     |           |          |            |                     |  |
|                                        |                                                                                                    |          |     |                              |     |           |          |            |                     |  |
|                                        |                                                                                                    |          |     |                              |     |           |          |            |                     |  |
|                                        |                                                                                                    |          |     |                              |     |           |          |            |                     |  |
|                                        |                                                                                                    |          |     |                              |     |           |          |            |                     |  |
|                                        |                                                                                                    |          |     |                              |     |           |          |            |                     |  |
|                                        |                                                                                                    |          |     |                              |     |           |          |            |                     |  |
|                                        |                                                                                                    |          |     |                              |     |           |          |            |                     |  |
|                                        |                                                                                                    |          |     |                              |     |           |          |            |                     |  |
|                                        |                                                                                                    |          |     |                              |     |           |          |            |                     |  |
|                                        |                                                                                                    |          |     |                              |     |           |          |            |                     |  |
|                                        |                                                                                                    |          |     |                              |     |           |          |            |                     |  |
|                                        |                                                                                                    |          |     |                              |     |           |          |            |                     |  |
|                                        |                                                                                                    |          |     |                              |     |           |          |            |                     |  |
|                                        |                                                                                                    |          |     |                              |     |           |          |            |                     |  |
|                                        |                                                                                                    |          |     |                              |     |           |          |            |                     |  |
|                                        |                                                                                                    |          |     |                              |     |           |          |            |                     |  |
|                                        |                                                                                                    |          |     |                              |     |           |          |            |                     |  |
|                                        |                                                                                                    |          |     |                              |     |           |          |            |                     |  |
|                                        |                                                                                                    |          |     |                              |     |           |          |            |                     |  |
|                                        |                                                                                                    |          |     |                              |     |           |          |            |                     |  |
|                                        |                                                                                                    |          |     |                              |     |           |          |            |                     |  |
|                                        |                                                                                                    |          |     |                              |     |           |          |            |                     |  |
|                                        |                                                                                                    |          |     |                              |     |           |          |            |                     |  |
|                                        |                                                                                                    |          |     |                              |     |           |          |            |                     |  |
|                                        |                                                                                                    |          |     |                              |     |           |          |            |                     |  |
|                                        |                                                                                                    |          |     |                              |     |           |          |            |                     |  |
|                                        |                                                                                                    |          |     |                              |     |           |          |            |                     |  |
|                                        |                                                                                                    | •        | •   | •                            | - 1 |           |          |            | ·                   |  |

| CEQUEL COMMUNICA                                                                                                    | TIONS LI                                                                                                    | _C                                                                                                    |                                                                                                    |                                                                                                    |                                                                                                    |                                                                                                    | 006380           | Name                                    |
|----------------------------------------------------------------------------------------------------|----------------------------------------------------------------------------------------------------|----------------------------------------------------------------------------------------------------|----------------------------------------------------------------------------------------------------|----------------------------------------------------------------------------------------------------|----------------------------------------------------------------------------------------------------|----------------------------------------------------------------------------------------------------|------------------|-----------------------------------------|
| SUBSTITUTE CARRIAGE                                                                                                    | E: SPECIA                                                                                                    | L STATEMEN                                                                                                    | IT AND PROGRAM LOG                                                                                                    |                                                                                                    |                                                                                                    |                                                                                                    |                  |                                         |
| In General: In space I, ident substitute basis during the acception of the programm                                                                                                    | ccounting pe                                                                                                    | riod, under spe                                                                                                    | cific present and former FC                                                                                                    | C rules, regula                                                                                                    | ations, or autho                                                                                                    | rizations. F                                                                                                    | For a further    | Substitute                              |
| 1. SPECIAL STATEMENT                                                                                                    |                                                                                                    | NING SUBST                                                                                                    | ITUTE CARRIAGE                                                                                                    |                                                                                                    |                                                                                                    |                                                                                                    |                  | Carriage:                               |
| <ul> <li>During the accounting per<br/>broadcast by a distant stat</li> </ul>                                                                                                    |                                                                                                    | r cable system                                                                                                    | carry, on a substitute basis                                                                                                    | s, any nonne                                                                                                    | _                                                                                                    |                                                                                                    | XNo              | Special<br>Statement and<br>Program Log |
| Note: If your answer is "No<br>log in block 2.                                                                                                    |                                                                                                    |                                                                                                    | ge blank. If your answer is "                                                                                                    | Yes," you mu                                                                                                    | ist complete th                                                                                                    | e program                                                                                                    | 1                |                                         |
| period, was broadcast by a<br>under certain FCC rules, re<br>SA3 form for futher informa<br>titles, for example, "I Love L<br>Column 2: If the progran<br>Column 3: Give the call<br>Column 4: Give the broat<br>the case of Mexican or Can<br>Column 5: Give the mor<br>first. Example: for May 7 giv<br>Column 6: State the time<br>to the nearest five minutes.<br>stated as "6:00–6:30 p.m." | titute progra<br>ice, please a<br>of every nor<br>distant stati<br>gulations, o<br>tion. Do no<br>Lucy" or "NE<br>n was broad<br>sign of the s<br>adcast static<br>addian statio<br>th and day<br>ve "5/7."<br>es when the<br>Example: a<br>er "R" if the<br>and regulatio<br>ogramming | m on a separa<br>attach additiona<br>nnetwork televi<br>ion and that yo<br>r authorizationa<br>t use general of<br>A Basketball:<br>dcast live, enter<br>station broadca<br>on's location (th<br>ons, if any, the<br>when your syst<br>substitute pro-<br>program carrie<br>listed program<br>ons in effect du | al pages.<br>ision program (substitute program (substitute program substituted<br>s. See page (vi) of the generategories like "movies", or<br>76ers vs. Bulls."<br>r "Yes." Otherwise enter "N<br>asting the substitute program<br>the community to which the se<br>community with which the se<br>tem carried the substitute program<br>gram was carried by your co<br>ed by a system from 6:01:1<br>was substituted for program<br>uring the accounting period; | rogram) that,<br>I for the prog<br>eral instructio<br>"basketball".<br>o."<br>n.<br>station is lice<br>station is ider<br>rogram. Use<br>able system.<br>5 p.m. to 6:2<br>mming that y<br>enter the let | during the acc<br>ramming of an<br>ns located in th<br>List specific p<br>nsed by the FC<br>tified).<br>numerals, with<br>List the times<br>8:30 p.m. shou<br>our system wa<br>ter "P" if the lis | ounting<br>other stati<br>ne paper<br>rogram<br>CC or, in<br>n the mont<br>accurately<br>ild be<br>s required<br>ted pro | th<br>y          |                                         |
| s                                                                                                    | UBSTITUT                                                                                                    | E PROGRAM                                                                                                    |                                                                                                    |                                                                                                    | EN SUBSTITU<br>IAGE OCCUR                                                                                                    |                                                                                                    | 7. REASON<br>FOR |                                         |
| 1. TITLE OF PROGRAM                                                                                                    | 2. LIVE?<br>Yes or No                                                                                                    | 3. STATION'S<br>CALL SIGN                                                                                                    | 4. STATION'S LOCATION                                                                                                    | 5. MONTH<br>AND DAY                                                                                                    | 6. TIM<br>FROM —                                                                                                    | ES<br>TO                                                                                                    | DELETION         |                                         |
|                                                                                                    |                                                                                                    |                                                                                                    |                                                                                                    |                                                                                                    |                                                                                                    |                                                                                                    |                  |                                         |
|                                                                                                    |                                                                                                    |                                                                                                    |                                                                                                    |                                                                                                    |                                                                                                    |                                                                                                    |                  |                                         |
|                                                                                                    |                                                                                                    |                                                                                                    |                                                                                                    |                                                                                                    | _                                                                                                    |                                                                                                    |                  |                                         |
|                                                                                                    |                                                                                                    |                                                                                                    |                                                                                                    |                                                                                                    |                                                                                                    |                                                                                                    |                  |                                         |
|                                                                                                    |                                                                                                    |                                                                                                    |                                                                                                    |                                                                                                    | _                                                                                                    |                                                                                                    |                  |                                         |
|                                                                                                    |                                                                                                    |                                                                                                    |                                                                                                    |                                                                                                    | _                                                                                                    |                                                                                                    |                  |                                         |
|                                                                                                    |                                                                                                    |                                                                                                    |                                                                                                    |                                                                                                    | _                                                                                                    |                                                                                                    |                  |                                         |
|                                                                                                    |                                                                                                    |                                                                                                    |                                                                                                    |                                                                                                    | _                                                                                                    |                                                                                                    |                  |                                         |
|                                                                                                    |                                                                                                    |                                                                                                    |                                                                                                    |                                                                                                    | _                                                                                                    |                                                                                                    |                  |                                         |
|                                                                                                    |                                                                                                    |                                                                                                    |                                                                                                    |                                                                                                    | _                                                                                                    |                                                                                                    |                  |                                         |
|                                                                                                    |                                                                                                    |                                                                                                    |                                                                                                    |                                                                                                    | _                                                                                                    |                                                                                                    |                  |                                         |
|                                                                                                    |                                                                                                    |                                                                                                    |                                                                                                    |                                                                                                    |                                                                                                    |                                                                                                    |                  |                                         |
|                                                                                                    |                                                                                                    |                                                                                                    |                                                                                                    |                                                                                                    |                                                                                                    |                                                                                                    |                  |                                         |
|                                                                                                    | +                                                                                                    |                                                                                                    |                                                                                                    |                                                                                                    |                                                                                                    |                                                                                                    |                  |                                         |
|                                                                                                    |                                                                                                    |                                                                                                    |                                                                                                    |                                                                                                    |                                                                                                    |                                                                                                    |                  |                                         |
|                                                                                                    |                                                                                                    |                                                                                                    |                                                                                                    |                                                                                                    |                                                                                                    |                                                                                                    |                  |                                         |
|                                                                                                    |                                                                                                    |                                                                                                    |                                                                                                    |                                                                                                    |                                                                                                    |                                                                                                    |                  |                                         |
|                                                                                                    |                                                                                                    |                                                                                                    |                                                                                                    |                                                                                                    |                                                                                                    |                                                                                                    |                  |                                         |
|                                                                                                    |                                                                                                    |                                                                                                    |                                                                                                    |                                                                                                    |                                                                                                    |                                                                                                    |                  |                                         |
|                                                                                                    |                                                                                                    |                                                                                                    |                                                                                                    |                                                                                                    |                                                                                                    |                                                                                                    |                  |                                         |
|                                                                                                    |                                                                                                    |                                                                                                    |                                                                                                    |                                                                                                    |                                                                                                    |                                                                                                    |                  | l                                       |

------

FORM SA3E. PAGE 5.

LEGAL NAME OF OWNER OF CABLE SYSTEM:

\_\_\_\_

SYSTEM ID#

### ACCOUNTING PERIOD: 2017/1

FORM SA3E. PAGE 6.

| Name                              | LEGAL NAME OF C                                                                                                    |      |               |             |      |               |       |                | SYSTEM ID#<br>006380 |  |
|-----------------------------------|----------------------------------------------------------------------------------------------------|------|---------------|-------------|------|---------------|-------|----------------|----------------------|--|
| J<br>Part-Time<br>Carriage<br>Log | <ul> <li>PART-TIME CARRIAGE LOG</li> <li>In General: This space ties in with column 5 of space G. If you listed a station's basis of carriage as "LAC" for part-<br/>time carriage due to lack of activated channel capacity, you are required to complete this log giving the total dates and<br/>hours your system carried that station. If you need more space, please attach additional pages.</li> <li>Column 1 (Call sign): Give the call sign of every distant station whose basis of carriage you identified by "LAC" in<br/>column 5 of space G.</li> <li>Column 2 (Dates and hours of carriage): For each station, list the dates and hours when part-time carriage oc-<br/>curred during the accounting period.</li> <li>Give the month and day when the carriage occurred. Use numerals, with the month first. Example: for April 10 give<br/>"4/10."</li> <li>State the starting and ending times of carriage to the nearest quarter hour. In any case where carriage ran to the end of the<br/>television station's broadcast day, you may give an approximate ending hour, followed by the abbreviation<br/>'app." Example: "12:30 a.m 3:15 a.m. app."</li> <li>You may group together any dates when the hours of carriage were the same. Example: "5/10-5/14, 6:00 p.m<br/>12:00 p.m."</li> </ul> |      |               |             |      |               |       |                |                      |  |
|                                   |                                                                                                    |      | DATES         | AND HOURS C | )F P | PART-TIME CAF | RIAGE |                |                      |  |
|                                   |                                                                                                    | WHEN | CARRIAGE OCCU | RRED        |      |               | WHEN  | I CARRIAGE OCC | URRED                |  |
|                                   | CALL SIGN                                                                                                    | DATE | HOUR<br>FROM  | S<br>TO     |      | CALL SIGN     | DATE  | HOU<br>FROM    | IRS<br>TO            |  |
|                                   |                                                                                                    | DATE | -             | 10          |      |               | BATE  | -              |                      |  |
|                                   |                                                                                                    |      | _             |             |      |               |       |                |                      |  |
|                                   |                                                                                                    |      |               |             |      |               |       |                |                      |  |
|                                   |                                                                                                    |      |               |             |      |               |       |                | ·                    |  |
|                                   |                                                                                                    |      |               |             |      |               |       |                | ·                    |  |
|                                   |                                                                                                    |      |               |             |      |               |       |                | -                    |  |
|                                   |                                                                                                    |      | _             |             |      |               |       |                |                      |  |
|                                   |                                                                                                    |      |               |             |      |               |       |                |                      |  |
|                                   |                                                                                                    |      |               |             |      |               |       |                | ·                    |  |
|                                   |                                                                                                    |      |               |             |      |               |       |                |                      |  |
|                                   |                                                                                                    |      | _             |             |      |               |       | _              | •                    |  |
|                                   |                                                                                                    |      | _             |             |      |               |       |                |                      |  |
|                                   |                                                                                                    |      |               |             |      |               |       |                |                      |  |
|                                   |                                                                                                    |      | <u> </u>      |             |      |               |       |                | ·                    |  |
|                                   |                                                                                                    |      |               |             |      |               |       |                | ·                    |  |
|                                   |                                                                                                    |      |               |             |      |               |       |                | -                    |  |
|                                   |                                                                                                    |      | _             |             |      |               |       |                |                      |  |
|                                   |                                                                                                    |      |               |             |      |               |       |                |                      |  |
|                                   |                                                                                                    |      |               |             |      |               |       |                |                      |  |
|                                   |                                                                                                    |      |               |             |      |               |       |                | ·                    |  |
|                                   |                                                                                                    |      |               |             |      |               |       |                | ·                    |  |
|                                   |                                                                                                    |      |               |             |      |               |       |                |                      |  |
|                                   |                                                                                                    |      | _             |             |      |               |       | _              |                      |  |
|                                   |                                                                                                    |      |               |             |      |               |       |                |                      |  |
|                                   |                                                                                                    |      |               |             |      |               |       |                |                      |  |
|                                   |                                                                                                    |      | _             |             |      |               |       |                |                      |  |

| FORM                                                                | SA3E. PAGE 7.                                                                                                    |                                          |              |                                                      |
|---------------------------------------------------------------------|----------------------------------------------------------------------------------------------------|------------------------------------------|--------------|------------------------------------------------------|
| LEGA                                                                | L NAME OF OWNER OF CABLE SYSTEM:                                                                                                    |                                          | SYSTEM ID#   | Name                                                 |
| CE                                                                  | QUEL COMMUNICATIONS LLC                                                                                                    |                                          | 006380       | Name                                                 |
| Inst<br>all a<br>(as i<br>page                                      | DSS RECEIPTS<br>ructions: The figure you give in this space determines the form you fle and the amoun<br>mounts (gross receipts) paid to your cable system by subscribers for the system's second<br>dentified in space E) during the accounting period. For a further explanation of how to be<br>(vii) of the general instructions.<br>Gross receipts from subscribers for secondary transmission service(s)<br>during the accounting period.<br>ORTANT: You must complete a statement in space P concerning gross receipts.                                                                                                    | ondary transmis<br>ompute this arr<br>\$ | sion service | K<br>Gross Receipts                                  |
|                                                                     |                                                                                                    |                                          |              |                                                      |
| Instru<br>• Com<br>• Com<br>• If you<br>fee t<br>• If you<br>accord | RIGHT ROYALTY FEE<br>ctions: Use the blocks in this space L to determine the royalty fee you owe:<br>uplete block 1, showing your minimum fee.<br>uplete block 2, showing whether your system carried any distant television stations.<br>ur system did not carry any distant television stations, leave block 3 blank. Enter the and<br>from block 1 on line 1 of block 4, and calculate the total royalty fee.<br>ur system did carry any distant television stations, you must complete the applicable pro-<br>prompanying this form and attach the schedule to your statement of account.<br>rt 8 or part 9, block A, of the DSE schedule was completed, the base rate fee should b | arts of the DSE                          | Schedule     | L<br>Copyright<br>Royalty Fee                        |
|                                                                     | k 3 below.                                                                                                    |                                          |              |                                                      |
| If pa<br>3 be                                                       | rt 6 of the DSE schedule was completed, the amount from line 7 of block C should be                                                                                                    | entered on line                          | 2 in block   |                                                      |
| ▶ If pa                                                             | rt 7 or part 9, block B, of the DSE schedule was completed, the surcharge amount sho<br>block 4 below.                                                                                                    | uld be entered                           | on line      |                                                      |
|                                                                     | MINIMUM FEE: All cable systems with semiannual gross receipts of \$527,600 or more least the minimum fee, regardless of whether they carried any distant stations. This fee system's gross receipts for the accounting period.                                                                                                    | e is 1.064 perce                         | ent of the   |                                                      |
|                                                                     | Line 1. Enter the amount of gross receipts from space K<br>Line 2. Multiply the amount in line 1 by 0.01064                                                                                                    | \$                                       | 5,069,941.52 |                                                      |
|                                                                     | Enter the result here.                                                                                                    |                                          |              |                                                      |
|                                                                     | This is your minimum fee.                                                                                                    | \$                                       | 53,944.18    |                                                      |
|                                                                     | <ul> <li>DISTANT TELEVISION STATIONS CARRIED: Your answer here must agree with the space G. If, in space G, you identifed any stations as "distant" by stating "Yes" in colur "Yes" in this block.</li> <li>Did your cable system carry any distant television stations during the accounting peri Yes—Complete the DSE schedule.</li> <li>Ino—Leave block 3 below blank and c</li> <li>Line 1. BASE RATE FEE: Enter the base rate fee from either part 8, section 3 or 4, or part 9, block A of the DSE schedule. If none, enter zero</li> </ul>                                                                                                    | nn 4, you must<br>od?                    | check        |                                                      |
| 3                                                                   | Line 2. <b>3.75 Fee:</b> Enter the total fee from line 7, block C, part 6 of the DSE schedule. If none, enter zero                                                                                                    |                                          | 0.00         |                                                      |
|                                                                     | Line 3. Add lines 1 and 2 and enter here                                                                                                    | \$                                       | 40,458.13    |                                                      |
| Block<br>4                                                          | Line 1. BASE RATE FEE/3.75 FEE or MINIMUM FEE: Enter either the minimum fee from block 1 or the sum of the base rate fee / 3.75 fee from block 3, line 3, whichever is larger                                                                                                    | \$                                       | 53,944.18    | Cable systems                                        |
|                                                                     | Line 2. SYNDICATED EXCLUSIVITY SURCHARGE: Enter the fee from either part 7<br>(block D, section 3 or 4) or part 9 (block B) of the DSE schedule. If none, enter<br>zero.                                                                                                    | -                                        | 0.00         | submitting<br>additional<br>deposits under           |
|                                                                     | Line 3. Line 3. INTEREST CHARGE: Enter the amount from line 4, space Q, page 9<br>(Interest Worksheet)                                                                                                    |                                          | 0.00         | Section 111(d)(7)<br>should contact<br>the Licensing |
|                                                                     | Line 4. FILING FEE                                                                                                    | \$                                       | 725.00       | additional fees.<br>Division for the<br>appropriate  |
|                                                                     | TOTAL ROYALTY AND FILING FEES DUE FOR ACCOUNTING PERIOD.<br>Add Lines 1, 2 and 3 of block 4 and enter total here                                                                                                    | \$                                       | 54,669.18    | form for<br>submitting the<br>additional fees.       |
|                                                                     | Remit this amount via <i>electronic payment</i> payable to Register of Copyrights. (<br>general instructions located in the paper SA3 form for more information.)                                                                                                    | See page (i) of                          | the          |                                                      |

| ACCOUNTING PERI                    | OD: 2017/1                                                                                                    | FORM SA3E. PAGE 8      |
|------------------------------------|----------------------------------------------------------------------------------------------------|------------------------|
| Name                               | LEGAL NAME OF OWNER OF CABLE SYSTEM:<br>CEQUEL COMMUNICATIONS LLC                                                                                                    | SYSTEM ID#<br>006380   |
| M<br>Channels                      | CHANNELS         Instructions: You must give (1) the number of channels on which the cable system carried television broadcast st         to its subscribers and (2) the cable system's total number of activated channels, during the accounting period.         1. Enter the total number of channels on which the cable system carried television broadcast stations | 24<br>212              |
|                                    | and nonbroadcast services                                                                                                    |                        |
| N<br>Individual to<br>Be Contacted | <b>INDIVIDUAL TO BE CONTACTED IF FURTHER INFORMATION IS NEEDED</b> : (Identify an individual we can contact about this statement of account.)                                                                                                    |                        |
| for Further<br>Information         | Name SARAH BOGUE Telephone 90                                                                                                    | )3-579-3121            |
|                                    | Address 3015 S SE LOOP 323<br>(Number, street, rural route, apartment, or suite number)                                                                                                    |                        |
|                                    | TYLER, TX 75701<br>(City, town, state, zip)                                                                                                    |                        |
|                                    | Email SARAH.BOGUE@ALTICEUSA.COM Fax (optional)                                                                                                    |                        |
|                                    | CERTIFICATION (This statement of account must be certifed and signed in accordance with Copyright Office regula                                                                                                    | ations.                |
| O<br>Certifcation                  | • I, the undersigned, hereby certify that (Check one, <i>but only one</i> , of the boxes.)                                                                                                    |                        |
|                                    | (Owner other than corporation or partnership) I am the owner of the cable system as identifed in line 1 of space B                                                                                                    | ; or                   |
|                                    | (Agent of owner other than corporation or partnership) I am the duly authorized agent of the owner of the cable s in line 1 of space B and that the owner is not a corporation or partnership; or                                                                                                    | ystem as identified    |
|                                    | (Officer or partner) I am an officer (if a corporation) or a partner (if a partnership) of the legal entity identifed as own in line 1 of space B.                                                                                                    | er of the cable system |
|                                    | <ul> <li>I have examined the statement of account and hereby declare under penalty of law that all statements of fact contained<br/>are true, complete, and correct to the best of my knowledge, information, and belief, and are made in good faith.</li> <li>[18 U.S.C., Section 1001(1986)]</li> </ul>                                                               | herein                 |
|                                    | X /s/ Sabrina Warr                                                                                                    |                        |
|                                    | Enter an electronic signature on the line above using an "/s/" signature to certify this statement.<br>(e.g., /s/ John Smith). Before entering the first forward slash of the /s/ signature, place your cursor in<br>"F2" button, then type /s/ and your name. Pressing the "F" button will avoid enabling Excel's Lotus c                                              |                        |
|                                    | Typed or printed name: SABRINA WARR                                                                                                    |                        |
|                                    | Title: VICE PRESIDENT OF ACCOUNTING<br>(Title of official position held in corporation or partnership)                                                                                                    |                        |
|                                    | Date: August 18, 2017                                                                                                    |                        |

Privacy Act Notice: Section 111 of title 17 of the United States Code authorizes the Copyright Offce to collect the personally identifying information (PII) requested on th form in order to process your statement of account. PII is any personal information that can be used to identify or trace an individual, such as name, address and telephor numbers. By providing PII, you are agreeing to the routine use of it to establish and maintain a public record, which includes appearing in the Offce's public indexes and search reports prepared for the public. The effect of not providing the PII requested is that it may delay processing of your statement of account and its placement in th completed record of statements of account, and it may affect the legal sufficiency of the fling, a determination that would be made by a court of law

| FORM | SA3E  | PAGE9  |
|------|-------|--------|
|      | JAJL. | I AULS |

| LEGAL NAME OF OWNER OF CABLE SYSTEM:<br>CEQUEL COMMUNICATIONS LLC                                                                                                    | SYSTEM ID#<br>006380                                                                                                    | Name                                                                   |
|----------------------------------------------------------------------------------------------------|----------------------------------------------------------------------------------------------------|------------------------------------------------------------------------|
| <ul> <li>SPECIAL STATEMENT CONCERNING GROSS RECEIF</li> <li>The Satellite Home Viewer Act of 1988 amended Title 17, section 11 lowing sentence:         <ul> <li>"In determining the total number of subscribers and the gross service of providing secondary transmissions of primary broad scribers and amounts collected from subscribers receiving se</li> </ul> </li> <li>For more information on when to exclude these amounts, see the no paper SA3 form.         <ul> <li>During the accounting period did the cable system exclude any amound and by satellite carriers to satellite dish owners?</li> <li>X NO</li> <li>YES. Enter the total here and list the satellite carrier(s) below.</li> </ul> </li> </ul> | 1(d)(1)(A), of the Copyright Act by adding the fol-<br>amounts paid to the cable system for the basic<br>dcast transmitters, the system shall not include sub-<br>condary transmissions pursuant to section 119."<br>te on page (vii) of the general instructions in the<br>unts of gross receipts for secondary transmissions | P<br>Special<br>Statement<br>Concerning<br>Gross Receipts<br>Exclusion |
| Name N                                                                                                    | ame<br>lailing Address                                                                                                    |                                                                        |
|                                                                                                    |                                                                                                    |                                                                        |
| You must complete this worksheet for those royalty payments submi<br>For an explanation of interest assessment, see page (viii) of the gene                                                                                                    |                                                                                                    | Q                                                                      |
| Line 1 Enter the amount of late payment or underpayment                                                                                                    | x                                                                                                    | Interest<br>Assessment                                                 |
| Line 2 Multiply line 1 by the interest rate* and enter the sum here                                                                                                    |                                                                                                    |                                                                        |
| Line 3 Multiply line 2 by the number of days late and enter the sum                                                                                                    | xdays here                                                                                                    |                                                                        |
| Line 4 Multiply line 3 by 0.00274** enter here and on line 3, block 4<br>space L, (page 7)                                                                                                    | <u>\$</u> - (interest charge)                                                                                                    |                                                                        |
| contact the Licensing Division at (202) 707-8150 or licensing@                                                                                                    | loc.gov.                                                                                                    |                                                                        |
| ** This is the decimal equivalent of 1/365, which is the interest as                                                                                                    | sessment for one day late.                                                                                                    |                                                                        |
| NOTE: If you are filing this worksheet covering a statement of accour<br>please list below the owner, address, first community served, accour<br>filing.                                                                                                    |                                                                                                    |                                                                        |
| Owner Address First community served                                                                                                    |                                                                                                    |                                                                        |
| Accounting period ID number                                                                                                    |                                                                                                    |                                                                        |
| Privacy Act Notice: Section 111 of title 17 of the United States Code authorizes the Copyr                                                                                                    | ight Offce to collect the personally identifying information (PII) requested or                                                                                                    | ı th                                                                   |

form in order to process your statement of account. PII is any personal information that can be used to identify or trace an individual, such as name, address and telephone numbers. By providing PII, you are agreeing to the routine use of it to establish and maintain a public record, which includes appearing in the Offce's public indexes and in search reports prepared for the public. The effect of not providing the PII requested is that it may delay processing of your statement of account and its placement in the completed record of statements of account, and it may affect the legal suffciency of the fling, a determination that would be made by a court of law.

### INSTRUCTIONS FOR DSE SCHEDULE WHAT IS A "DSE"

The term "distant signal equivalent" (DSE) generally refers to the numerica value given by the Copyright Act to each distant television station carriec by a cable system during an accounting period. Your system's total number of DSEs determines the royalty you owe. For the full definition, see page (v) of the General Instructions in the paper SA3 form.

#### FORMULAS FOR COMPUTING A STATION'S DSE

There are two different formulas for computing DSEs: (1) a basic formula for all distant stations listed in space G (page 3), and (2) a special formula for those stations carried on a substitute basis and listed in space I (page 5). (Note that if a particular station is listed in both space G and space I, a DSE must be computed twice for that station: once under the basic formula and again under the special formula. However, a station's total DSE is not to exceed its full type-value. If this happens, contact the Licensing Division.)

### BASIC FORMULA: FOR ALL DISTANT STATIONS LISTEE IN SPACE G OF SA3E (LONG FORM)

**Step 1**: Determine the station's type-value. For purposes of computing DSEs, the Copyright Act gives different values to distant stations depending upon their type. If, as shown in space G of your statement of accoun (page 3), a distant station is:

| Independent: its type-value is                                     | 1.00 |
|--------------------------------------------------------------------|------|
| • Network: its type-value is                                       | 0.25 |
| Noncommercial educational: its type-value is                       | 0.25 |
| Note that local stations are not counted at all in computing DSEs. |      |

**Step 2:** Calculate the station's basis of carriage value: The DSE of a station also depends on its basis of carriage. If, as shown in space G of your Form SA3E, the station was carried part time because of lack of activated channel capacity, its basis of carriage value is determined by (1) calculating the number of hours the cable system carried the station during the accounting period, and (2) dividing that number by the total number of hours the station sover the air during the accounting period. The basis of carriage value for all other stations listed in space G is 1.0.

**Step 3:** Multiply the result of step 1 by the result of step 2. This gives you the particular station's DSE for the accounting period. (Note that for stations other than those carried on a part-time basis due to lack of activated channel capacity, actual multiplication is not necessary since the DSE will always be the same as the type value.)

# SPECIAL FORMULA FOR STATIONS LISTED IN SPACE I OF SA3E (LONG FORM)

Step 1: For each station, calculate the number of programs that, during the accounting period, were broadcast live by the station and were substituted for programs deleted at the option of the cable system.

(These are programs for which you have entered "Yes" in column 2 and "P" in column 7 of space I.)

Step 2: Divide the result of step 1 by the total number of days in the calendar year (365—or 366 in a leap year). This gives you the particula station's DSE for the accounting period.

### TOTAL OF DSEs

In part 5 of this schedule you are asked to add up the DSEs for all of the distant television stations your cable system carried during the accounting period. This is the total sum of all DSEs computed by the basic formula and by the special formula.

### THE ROYALTY FEE

The total royalty fee is determined by calculating the minimum fee anc the base rate fee. In addition, cable systems located within certain television market areas may be required to calculate the 3.75 fee and/or the Syndicated Exclusivity Surcharge. Note: Distant multicast streams are not subject to the 3.75 fee or the Syndicated Exclusivity Surcharge. Distant simulcast streams are not subject to any royalty payment

The 3.75 Fee. If a cable system located in whole or in part within  $\varepsilon$  television market added stations after June 24, 1981, that would not have been permitted under FCC rules, regulations, and authorizations (hereafter referred to as "the former FCC rules") in effect on June 24, 1981, the system must compute the 3.75 fee using a formula based on the number of DSEs added. These DSEs used in computing the 3.75 fee will not be used in computing the base rate fee and Syndicated Exclusivity Surcharge

The Syndicated Exclusivity Surcharge. Cable systems located in whole or in part within a major television market, as defined by FCC rules and regulations, must calculate a Syndicated Exclusivity Surcharge for the carriage of any commercial VHF station that places a grade B contour, in whole or in part, over the cable system that would have been subject to the FCC's syndicated exclusivity rules in effect on June 24, 1981

The Minimum Fee/Base Rate Fee/3.75 Percent Fee. All cable sys-

tems fling SA3E (Long Form) must pay at least the minimum fee, which is 1.064 percent of gross receipts. The cable system pays either the minimum fee or the sum of the base rate fee and the 3.75 percent fee, whichever is larger, and a Syndicated Exclusivity Surcharge, as applicable

What is a "Permitted" Station? A permitted station refers to a distant station whose carriage is not subject to the 3.75 percent rate but is subject to the base rate and, where applicable, the Syndicated Exclusivity Surcharge. A permitted station would include the following: 1) A station actually carried within any portion of a cable system prior

to June 25, 1981, pursuant to the former FCC rules. 2) A station first carried after June 24, 1981, which could have been

carried under FCC rules in effect on June 24, 1981, if such carriage would not have exceeded the market quota imposed for the importation of distant stations under those rules.

3) A station of the same type substituted for a carried network, noncommercial educational, or regular independent station for which *a* quota was or would have been imposed under FCC rules (47 CFR 76.59 (b),(c), 76.61 (b),(c),(d), and 767.63 (a) [referring to 76.61 (b),(d)] in effect on June 24, 1981.

4) A station carried pursuant to an individual waiver granted between April 16, 1976, and June 25, 1981, under the FCC rules and regulations in effect on April 15, 1976.

5) In the case of a station carried prior to June 25, 1981, on a part-time and/or substitute basis only, that fraction of the current DSE represented by prior carriage.

NOTE: If your cable system carried a station that you believe qualifies as a permitted station but does not fall into one of the above categories, please attach written documentation to the statement of account detailing the basis for its classification.

Substitution of Grandfathered Stations. Under section 76.65 of the former FCC rules, a cable system was not required to delete any statior that it was authorized to carry or was lawfully carrying prior to March 31 1972, even if the total number of distant stations carried exceeded the market quota imposed for the importation of distant stations. Carriage of these grandfathered stations is not subject to the 3.75 percent rate but is subject to the Base Rate, and where applicable, the Syndicatec Exclusivity Surcharge. The Copyright Royalty Tribunal has stated its view that, since section 76.65 of the former FCC rules would not have permitted substitution of a grandfathered station, the 3.75 percent Rate applies to a station substituted for a grandfathered station if carriage of the station exceeds the market quota imposed for the importation of distant stations.

## COMPUTING THE 3.75 PERCENT RATE—PART 6 OF THE DSE SCHEDULE

- Determine which distant stations were carried by the system pursuan to former FCC rules in effect on June 24, 1981.
- Identify any station carried prior to June 25, 198I, on a substitute and/o part-time basis only and complete the log to determine the portion of the DSE exempt from the 3.75 percent rate.
- Subtract the number of DSEs resulting from this carriage from the number of DSEs reported in part 5 of the DSE Schedule. This is the total number of DSEs subject to the 3.75 percent rate. Multiply these DSEs by gross receipts by .0375. This is the 3.75 fee.

### COMPUTING THE SYNDICATED EXCLUSIVITY SURCHARGE— PART 7 OF THE DSE SCHEDULE

- Determine if any portion of the cable system is located within a top 100 major television market as defined by the FCC rules and regulations in effect on June 24, 1981. If no portion of the cable system is located ir a major television market, part 7 does not have to be completed.
- Determine which station(s) reported in block B, part 6 are commercial VHF stations and place a grade B contour, in whole, or in part, over the cable system. If none of these stations are carried, part 7 does not have to be completed.
- Determine which of those stations reported in block b, part 7 of the DSE Schedule were carried before March 31,1972. These stations are exempt from the FCC's syndicated exclusivity rules in effect on June 24 1981. If you qualify to calculate the royalty fee based upon the carriage of partially-distant stations, and you elect to do so, you must compute the surcharge in part 9 of this schedule.
- Subtract the exempt DSEs from the number of DSEs determined in block B of part 7. This is the total number of DSEs subject to the Syndicated Exclusivity Surcharge.
- Compute the Syndicated Exclusivity Surcharge based upon these DSEs and the appropriate formula for the system's market position.

### DSE SCHEDULE. PAGE 11.

### COMPUTING THE BASE RATE FEE-PART 8 OF THE DSE SCHEDULE

Determine whether any of the stations you carried were partially distantthat is, whether you retransmitted the signal of one or more stations to subscribers located within the station's local service area and, at the same time, to other subscribers located outside that area.

· If none of the stations were partially distant, calculate your base rate fee according to the following rates—for the system's permitted DSEs as reported in block B, part 6 or from part 5, whichever is applicable. First DSF 1.064% of gross receipts

Each of the second, third, and fourth DSEs 0.701% of gross receipts The fifth and each additional DSE

## 0.330% of gross receipts PARTIALLY DISTANT STATIONS—PART 9 OF THE DSE SCHEDULE

If any of the stations were partially distant:

1. Divide all of your subscribers into subscriber groups depending on their location. A particular subscriber group consists of all subscribers who are distant with respect to exactly the same complement of stations.

2. Identify the communities/areas represented by each subscriber group. 3. For each subscriber group, calculate the total number of DSEs of

that group's complement of stations. If your system is located wholly outside all major and smaller television markets, give each station's DSEs as you gave them in parts 2, 3, and 4 of the schedule: or

If any portion of your system is located in a major or smaller television market, give each station's DSE as you gave it in block B, part 6 of this schedule.

4. Determine the portion of the total gross receipts you reported in space K (page 7) that is attributable to each subscriber group.

TOTAL DSEs

5. Calculate a separate base rate fee for each subscriber group, using (1) the rates given above; (2) the total number of DSEs for that group's complement of stations; and (3) the amount of gross receipts attributable to that group.

6. Add together the base rate fees for each subscriber group to determine the system's total base rate fee.

7. If any portion of the cable system is located in whole or in part within a major television market, you may also need to complete part 9, block B of the Schedule to determine the Syndicated Exclusivity Surcharge.

What to Do If You Need More Space on the DSE Schedule. There are no printed continuation sheets for the schedule. In most cases, the blanks provided should be large enough for the necessary information. If you need more space in a particular part, make a photocopy of the page in question (identifying it as a continuation sheet), enter the additional information on that copy, and attach it to the DSE schedule.

Rounding Off DSEs. In computing DSEs on the DSE schedule, you may round off to no less than the third decimal point. If you round off a DSE in any case, you must round off DSEs throughout the schedule as follows:

- When the fourth decimal point is 1, 2, 3, or 4, the third decimal remains unchanged (example: .34647 is rounded to .346).
- When the fourth decimal point is 5, 6, 7, 8, or 9, the third decimal is rounded up (example: .34651 is rounded to .347).

The example below is intended to supplement the instructions for calculating only the base rate fee for partially distant stations. The cable system would also be subject to the Syndicated Exclusivity Surcharge for partially distant stations, if any portion is located within a major television market.

## EXAMPLE: COMPUTATION OF COPYRIGHT ROYALTY FEE FOR CABLE SYSTEM CARRYING PARTIALLY DISTANT STATIONS

CITY

Santa Rosa

Bodega Bay

Rapid City

Fairvale

DSE

1.0

1.0

0.083

0.139

0.25

2.472

Distant Stations Carried STATION In most cases under current FCC rules, all of Fairvale would be within A (independent) B (independent) the local service area of both stations C (part-time) A and C and all of Rapid City and Bo-D (part-time) dega Bay would be within the local E (network) service areas of stations B, D, and E.

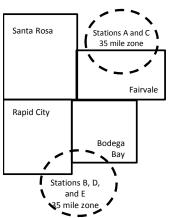

| Minimum Fee Total Gross F    | Receipts     | \$600,000.00                |              |                             |              |
|------------------------------|--------------|-----------------------------|--------------|-----------------------------|--------------|
|                              |              | x .01064                    |              |                             |              |
|                              |              | \$6,384.00                  |              |                             |              |
| First Subscriber Group       |              | Second Subscriber Group     |              | Third Subscriber Group      |              |
| (Santa Rosa)                 |              | (Rapid City and Bodega Bay) |              | (Fairvale)                  |              |
| Gross receipts               | \$310,000.00 | Gross receipts              | \$170,000.00 | Gross receipts              | \$120,000.00 |
| DSEs                         | 2.472        | DSEs                        | 1.083        | DSEs                        | 1.389        |
| Base rate fee                | \$6,497.20   | Base rate fee               | \$1,907.71   | Base rate fee               | \$1,604.03   |
| \$310,000 x .01064 x 1.0 =   | 3,298.40     | \$170,000 x .01064 x 1.0 =  | 1,808.80     | \$120,000 x .01064 x 1.0 =  | 1,276.80     |
| \$310,000 x .00701 x 1.472 = | 3,198.80     | \$170,000 x .00701 x .083 = | 98.91        | \$120,000 x .00701 x .389 = | 327.23       |
| Base rate fee                | \$6,497.20   | Base rate fee               | \$1,907.71   | Base rate fee               | \$1,604.03   |

Identification of Subscriber Groups

OUTSIDE LOCAL

Stations A and C

Stations A and C

Stations B. D. and E

TOTAL GROSS RECEIPTS

SERVICE AREA OF

Stations A, B, C, D ,E

In this example, the cable system would enter \$10,008.94 in space L, block 3, line 1 (page 7)

GROSS RECEIPTS

\$310,000.00

100,000.00

70,000.00

120,000.00

\$600,000.00

FROM SUBSCRIBERS

## DSE SCHEDULE. PAGE 11. (CONTINUED)

| 1                        | LEGAL NAME OF OWNER OF CABLE                                                               |                     |                                      |                                         | SI                       | (STEM ID#<br>006380 |
|--------------------------|--------------------------------------------------------------------------------------------|---------------------|--------------------------------------|-----------------------------------------|--------------------------|---------------------|
|                          | SUM OF DSEs OF CATEGOR<br>• Add the DSEs of each station<br>Enter the sum here and in line | RY "O" STATION      |                                      |                                         | 0.75                     |                     |
| 2                        | Instructions:<br>In the column headed "Call S                                              | Sign": list the cal | Il signs of all distant stations     | identified by th                        | e letter "O" in column 5 |                     |
| Computation of DSEs for  | of space G (page 3).<br>In the column headed "DSE"<br>mercial educational station, giv     | : for each indepe   | endent station, give the DSE<br>25." | as "1.0"; for e                         |                          |                     |
| Category "O"<br>Stations | CALL SIGN                                                                                  | DSE                 | CATEGORY "O" STATION<br>CALL SIGN    | DSES                                    | CALL SIGN                | DSE                 |
| Stations                 | WUNC-EX                                                                                    | 0.250               | UALE SIGN                            | DOL                                     | CALL SIGN                | DOL                 |
|                          | WUNC-KIDS                                                                                  | 0.250               |                                      |                                         |                          |                     |
|                          | WUNC-TV                                                                                    | 0.250               |                                      | ••••••••••••••••••••••••••••••••••••••• |                          |                     |
|                          |                                                                                            | 0.200               |                                      |                                         |                          |                     |
|                          |                                                                                            |                     |                                      | ••••••••••••••••••••••••••••••••••••••• |                          |                     |
| Add rows as              |                                                                                            |                     |                                      | ••••••••••••••••••••••••••••••••••••••• |                          |                     |
| necessary.               |                                                                                            |                     |                                      |                                         |                          |                     |
| Remember to copy         |                                                                                            |                     |                                      | ••••••••••••••••••••••••••••••••••••••• |                          |                     |
| all formula into new     |                                                                                            |                     |                                      | ••••••••••••••••••••••••••••••••••••••• |                          |                     |
| rows.                    |                                                                                            |                     |                                      | ••••••••••••••••••••••••••••••••••••••• |                          |                     |
|                          |                                                                                            |                     |                                      | ••••••••••••••••••••••••••••••••••••••• |                          |                     |
|                          |                                                                                            |                     |                                      | ••••••••••••••••••••••••••••••••••••••• |                          |                     |
|                          |                                                                                            |                     |                                      | ••••••••••••••••••••••••••••••••••••••• |                          |                     |
|                          |                                                                                            |                     |                                      |                                         |                          |                     |
|                          |                                                                                            |                     |                                      |                                         |                          |                     |
|                          |                                                                                            |                     |                                      | ••••••••••••••••••••••••••••••••••••••• |                          |                     |
|                          |                                                                                            |                     |                                      | ••••••••••••••••••••••••••••••••••••••• |                          |                     |
|                          |                                                                                            |                     |                                      | ••••••••••••••••••••••••••••••••••••••• |                          |                     |
|                          |                                                                                            |                     |                                      | ••••••••••••••••••••••••••••••••••••••• |                          |                     |
|                          |                                                                                            |                     |                                      |                                         |                          |                     |
|                          |                                                                                            |                     |                                      | ••••••••••••••••••••••••••••••••••••••• |                          |                     |
|                          |                                                                                            |                     |                                      | ••••••••••••••••••••••••••••••••••••••• |                          |                     |
|                          |                                                                                            |                     |                                      | ••••••••••••••••••••••••••••••••••••••• |                          |                     |
|                          |                                                                                            |                     |                                      |                                         |                          |                     |
|                          |                                                                                            |                     |                                      |                                         |                          |                     |
|                          |                                                                                            |                     |                                      |                                         |                          |                     |
|                          |                                                                                            |                     |                                      |                                         |                          |                     |
|                          |                                                                                            |                     |                                      | ••••••••••••••••••••••••••••••••••••••• |                          |                     |
|                          |                                                                                            |                     |                                      |                                         |                          |                     |
|                          |                                                                                            |                     |                                      | ••••••••••••••••••••••••••••••••••••••• |                          |                     |
|                          |                                                                                            |                     |                                      | ••••••••••••••••••••••••••••••••••••••• |                          |                     |
|                          |                                                                                            |                     |                                      | ••••••••••••••••••••••••••••••••••••••• |                          |                     |
|                          |                                                                                            |                     |                                      |                                         |                          |                     |
|                          |                                                                                            |                     |                                      | ••••••••••••••••••••••••••••••••••••••• |                          |                     |
|                          |                                                                                            |                     |                                      |                                         |                          |                     |
|                          |                                                                                            |                     |                                      |                                         |                          |                     |
|                          |                                                                                            |                     |                                      |                                         |                          |                     |
|                          |                                                                                            |                     |                                      |                                         |                          |                     |
|                          |                                                                                            |                     |                                      |                                         |                          |                     |
|                          |                                                                                            |                     |                                      |                                         |                          |                     |
|                          | [                                                                                          | ll                  |                                      |                                         |                          |                     |

| Name                                                                                                    |                                                                                                    | OWNER OF CABLE SYSTEM:                                                                                                    |                                                                                                    |                                                                                                    |                                                                                                    |                                                                                                    |                                                                                                    | SYSTEM<br>0063 |
|----------------------------------------------------------------------------------------------------|----------------------------------------------------------------------------------------------------|----------------------------------------------------------------------------------------------------|----------------------------------------------------------------------------------------------------|----------------------------------------------------------------------------------------------------|----------------------------------------------------------------------------------------------------|----------------------------------------------------------------------------------------------------|----------------------------------------------------------------------------------------------------|----------------|
| <b>3</b><br>Computation<br>of DSEs for<br>Stations<br>Carried Part<br>Time Due to<br>Lack of<br>Activated<br>Channel | Column 2<br>figure should<br>Column 2<br>be carried ou<br>Column 9<br>give the type-<br>Column 9                                                                                                    | : CAPACITY<br>ist the call sign of all dist<br>2: For each station, give<br>correspond with the info<br>3: For each station, give<br>4: Divide the figure in co<br>t at least to the third dec<br>5: For each independent<br>-value as ".25."<br>6: Multiply the figure in c<br>point. This is the station                                                                                                    | the number of<br>prmation given<br>the total numb<br>lumn 2 by the f<br>imal point. This<br>station, give the<br>olumn 4 by the                                                                                                    | f hours your cable sys<br>in space J. Calculate<br>ber of hours that the s<br>figure in column 3, an<br>s is the "basis of carri<br>he "type-value" as "1.<br>e figure in column 5, a                                                                                                    | tem carried the st<br>only one DSE for<br>tation broadcast of<br>d give the result in<br>age value" for the<br>D." For each netw<br>nd give the result                                                             | ation during the account<br>each station.<br>wer the air during the a<br>n decimals in column 4<br>station.<br>ork or noncommercial<br>in column 6. Round to                                                            | accounting period.<br>. This figure must<br>educational station,<br>no less than the                                                                                                    | r              |
| Capacity                                                                                                    |                                                                                                    |                                                                                                    | CATEGOR                                                                                                    | Y LAC STATIONS                                                                                                    | : COMPUTAT                                                                                                    | ION OF DSEs                                                                                                    |                                                                                                    |                |
|                                                                                                    | 1. CALL<br>SIGN                                                                                                    | 2. NUMB<br>OF HO<br>CARRI<br>SYSTE                                                                                                    | URS<br>ED BY                                                                                                    | 3. NUMBER<br>OF HOURS<br>STATION<br>ON AIR                                                                                                    | 4. BASIS C<br>CARRIA<br>VALUE                                                                                                    |                                                                                                    | PE 6. D                                                                                                    | SE             |
|                                                                                                    |                                                                                                    |                                                                                                    |                                                                                                    |                                                                                                    |                                                                                                    | x                                                                                                    |                                                                                                    |                |
|                                                                                                    |                                                                                                    |                                                                                                    |                                                                                                    |                                                                                                    |                                                                                                    | x<br>x                                                                                                    | =                                                                                                    |                |
|                                                                                                    |                                                                                                    |                                                                                                    | ÷                                                                                                    |                                                                                                    | =                                                                                                    | x                                                                                                    | =                                                                                                    |                |
|                                                                                                    |                                                                                                    |                                                                                                    |                                                                                                    |                                                                                                    |                                                                                                    | x                                                                                                    |                                                                                                    |                |
|                                                                                                    |                                                                                                    |                                                                                                    |                                                                                                    |                                                                                                    |                                                                                                    | x<br>x                                                                                                    |                                                                                                    |                |
|                                                                                                    |                                                                                                    |                                                                                                    | ÷                                                                                                    |                                                                                                    | =                                                                                                    | x                                                                                                    | =                                                                                                    |                |
|                                                                                                    | Instructions:<br>Column 1: Giv<br>• Was carried<br>tions in effe<br>• Broadcast of                                                                                                    | we the call sign of each s<br>d by your system in subs<br>ect on October 19, 1976<br>one or more live, nonnets                                                                                                    | tation listed in stitution for a professional for the structure of the structure of the str | rogram that your syst<br>the letter "P" in colum                                                                                                    | og of Substitute l<br>m was permitted<br>n 7 of space l); ar                                                                                                    | Programs) if that statio<br>to delete under FCC r<br>nd                                                                                                    | ules and regular-                                                                                                    |                |
| <b>4</b><br>Computation<br>of DSEs for<br>Substitute-<br>asis Stations                                               | Instructions:<br>Column 1: Giv<br>• Was carried<br>tions in effe<br>• Broadcast of<br>space I).<br>Column 2:<br>at your option.<br>Column 3:<br>Column 4:                                                                                                    | ve the call sign of each s<br>d by your system in subs<br>ect on October 19, 1976                                                                                                    | tation listed in<br>stitution for a p<br>(as shown by<br>work programs<br>e number of liv<br>espond with the<br>ys in the caleno<br>mn 2 by the fig                                                                                                    | space I (page 5, the I<br>rogram that your syst<br>the letter "P" in colum<br>during that optional ca<br>ve, nonnetwork progra<br>e information in space<br>dar year: 365, except<br>gure in column 3, and                                                                                                    | Log of Substitute I<br>em was permitted<br>n 7 of space I); ar<br>irriage (as shown b<br>ims carried in sub<br>I.<br>in a leap year.<br>give the result in o                                                       | Programs) if that statio<br>to delete under FCC r<br>nd<br>y the word "Yes" in colu<br>stitution for programs t<br>column 4. Round to no                                                                                | n:<br>ules and regular-<br>mn 2 of<br>hat were deleted<br>less than the third                                                                                                    | orm).          |
| -<br>Computation<br>of DSEs for<br>Substitute-                                                                       | Instructions:<br>Column 1: Giv<br>• Was carried<br>tions in effe<br>• Broadcast of<br>space I).<br>Column 2:<br>at your option.<br>Column 3:<br>Column 4:                                                                                                    | ve the call sign of each s<br>d by your system in subs<br>ect on October 19, 1976<br>one or more live, nonnetw<br>For each station give th<br>This figure should corre<br>Enter the number of day<br>Divide the figure in colu<br>This is the station's DSE                                                                                                    | tation listed in<br>stitution for a pr<br>(as shown by<br>work programs<br>e number of liv<br>espond with the<br>ys in the calenc<br>mn 2 by the fig<br>c (For more info                                                                                                    | space I (page 5, the I<br>rogram that your syst<br>the letter "P" in colum<br>during that optional ca<br>ve, nonnetwork progra<br>e information in space<br>dar year: 365, except<br>jure in column 3, and<br>ormation on rounding                                                                                                    | Log of Substitute I<br>em was permitted<br>n 7 of space I); ar<br>rriage (as shown b<br>ms carried in sub<br>e I.<br>in a leap year.<br>give the result in o<br>see page (viii) of                                 | Programs) if that statio<br>to delete under FCC r<br>nd<br>y the word "Yes" in colu<br>stitution for programs t<br>column 4. Round to no                                                                                | n:<br>ules and regular-<br>mn 2 of<br>hat were deleted<br>less than the third                                                                                                    | orm).          |
| -<br>Computation<br>of DSEs for<br>Substitute-                                                                       | Instructions:<br>Column 1: Giv<br>• Was carried<br>tions in effe<br>• Broadcast of<br>space I).<br>Column 2:<br>at your option.<br>Column 3:<br>Column 4:                                                                                                    | ve the call sign of each s<br>d by your system in subs<br>ect on October 19, 1976<br>one or more live, nonnetw<br>For each station give th<br>This figure should corre<br>Enter the number of day<br>Divide the figure in colu<br>This is the station's DSE                                                                                                    | tation listed in<br>stitution for a pr<br>(as shown by<br>work programs<br>e number of liv<br>espond with the<br>ys in the calenc<br>mn 2 by the fig<br>c (For more info                                                                                                    | space I (page 5, the I<br>rogram that your syst<br>the letter "P" in colum<br>during that optional ca<br>ve, nonnetwork progra<br>e information in space<br>dar year: 365, except<br>gure in column 3, and<br>formation on rounding<br>E-BASIS STATIO<br>BER 4. DSE<br>YS<br>AR                                                                                                    | Log of Substitute I<br>em was permitted<br>n 7 of space I); ar<br>irriage (as shown b<br>et).<br>in a leap year.<br>give the result in o<br>see page (viii) of<br>NS: COMPUT<br>1. CALL<br>SIGN                    | Programs) if that statio<br>to delete under FCC r<br>nd<br>by the word "Yes" in colur<br>stitution for programs t<br>column 4. Round to no<br>if the general instruction<br>ATION OF DSEs<br>2. NUMBER<br>OF<br>PROGRAM | n:<br>ules and regular-<br>mn 2 of<br>hat were deleted<br>less than the third<br>is in the paper SA3 fo<br>3. NUMBER<br>OF DAYS<br>S IN YEAR                                                                                               | 4. DS          |
| -<br>Computation<br>of DSEs for<br>Substitute-                                                                       | Instructions:<br>Column 1: Giv<br>• Was carried<br>• Broadcast of<br>space I).<br>Column 2:<br>at your option.<br>Column 3:<br>Column 4:<br>decimal point.                                                                                                    | ve the call sign of each s<br>d by your system in subs<br>ect on October 19, 1976<br>one or more live, nonnets<br>For each station give th<br>This figure should corre<br>Enter the number of day<br>Divide the figure in colu<br>This is the station's DSE<br>St<br>2. NUMBER<br>OF                                                                                                    | tation listed in<br>stitution for a pr<br>(as shown by<br>work programs<br>e number of liv<br>espond with the<br>ys in the calend<br>mn 2 by the fig<br>c (For more info<br>JBSTITUTE<br>3. NUMB<br>OF DA                                                                                                    | space I (page 5, the I<br>rogram that your syst<br>the letter "P" in colum<br>during that optional ca<br>ve, nonnetwork progra<br>e information in space<br>dar year: 365, except<br>gure in column 3, and<br>ormation on rounding<br>-BASIS STATIO<br>BER 4. DSE<br>YS                                                                                                    | Log of Substitute I<br>em was permitted<br>n 7 of space I); ar<br>irriage (as shown b<br>ins carried in sub<br>I.<br>in a leap year.<br>give the result in of<br>see page (viii) of<br>NS: COMPUT<br>1. CALL       | Programs) if that statio<br>to delete under FCC r<br>nd<br>by the word "Yes" in colur<br>stitution for programs t<br>column 4. Round to no<br>if the general instruction<br>ATION OF DSEs<br>2. NUMBER<br>OF<br>PROGRAM | n:<br>ules and regular-<br>mn 2 of<br>hat were deleted<br>less than the third<br>is in the paper SA3 fo<br>3. NUMBER<br>OF DAYS                                                                                                    |                |
| -<br>Computation<br>of DSEs for<br>Substitute-                                                                       | Instructions:<br>Column 1: Giv<br>• Was carried<br>• Broadcast of<br>space I).<br>Column 2:<br>at your option.<br>Column 3:<br>Column 4:<br>decimal point.                                                                                                    | ve the call sign of each s<br>d by your system in subs<br>ect on October 19, 1976<br>one or more live, nonnets<br>For each station give th<br>This figure should corre<br>Enter the number of day<br>Divide the figure in colu<br>This is the station's DSE<br>SU<br>2. NUMBER<br>OF<br>PROGRAMS                                                                                                    | tation listed in<br>stitution for a p<br>(as shown by<br>work programs)<br>e number of liv<br>espond with the<br>ys in the calend<br>mn 2 by the fig<br>E (For more informed to the<br>JBSTITUTE<br>3. NUMB<br>OF DA<br>IN YEA                                                                                                    | space I (page 5, the I<br>rogram that your syst<br>the letter "P" in colum<br>during that optional ca<br>ve, nonnetwork progra<br>e information in space<br>dar year: 365, except<br>yure in column 3, and<br>ormation on rounding<br>-BASIS STATIO<br>BER 4. DSE<br>YS<br>AR =                                                                                                    | Log of Substitute I<br>em was permitted<br>n 7 of space I); ar<br>irriage (as shown b<br>et).<br>in a leap year.<br>give the result in o<br>see page (viii) of<br>NS: COMPUT<br>1. CALL<br>SIGN                    | Programs) if that statio<br>to delete under FCC r<br>nd<br>by the word "Yes" in colur<br>stitution for programs t<br>column 4. Round to no<br>if the general instruction<br>ATION OF DSEs<br>2. NUMBER<br>OF<br>PROGRAM | n:<br>ules and regular-<br>mn 2 of<br>hat were deleted<br>less than the third<br>is in the paper SA3 for<br>S IN MBER<br>OF DAYS<br>S IN YEAR<br>+<br>+                                                                                    | 4. DS          |
| -<br>Computation<br>of DSEs for<br>Substitute-                                                                       | Instructions:<br>Column 1: Giv<br>• Was carried<br>• Broadcast of<br>space I).<br>Column 2:<br>at your option.<br>Column 3:<br>Column 4:<br>decimal point.                                                                                                    | ve the call sign of each s<br>d by your system in subs<br>ect on October 19, 1976<br>one or more live, nonnets<br>For each station give th<br>This figure should corre<br>Enter the number of day<br>Divide the figure in colu<br>This is the station's DSE<br>SL<br>2. NUMBER<br>OF<br>PROGRAMS                                                                                                    | tation listed in<br>stitution for a p<br>(as shown by<br>work programs)<br>e number of liv<br>espond with the<br>ys in the calend<br>mn 2 by the fig<br>E (For more informed to the<br>JBSTITUTE<br>3. NUMB<br>OF DA<br>IN YEA                                                                                                    | space I (page 5, the I<br>rogram that your syst<br>the letter "P" in colum<br>during that optional ca<br>ve, nonnetwork progra<br>e information in space<br>dar year: 365, except<br>yure in column 3, and<br>ormation on rounding<br>-BASIS STATIO<br>BER 4. DSE<br>YS<br>AR =                                                                                                    | Log of Substitute I<br>em was permitted<br>n 7 of space I); ar<br>irriage (as shown b<br>et).<br>in a leap year.<br>give the result in o<br>see page (viii) of<br>NS: COMPUT<br>1. CALL<br>SIGN                    | Programs) if that statio<br>to delete under FCC r<br>nd<br>by the word "Yes" in colu-<br>istitution for programs t<br>column 4. Round to no<br>i the general instruction<br>ATION OF DSEs<br>2. NUMBER<br>OF<br>PROGRAM | n:<br>ules and regular-<br>mn 2 of<br>hat were deleted<br>less than the third<br>is in the paper SA3 for<br>3. NUMBER<br>OF DAYS<br>S IN YEAR                                                                                              | 4. DS          |
| -<br>Computation<br>of DSEs for<br>Substitute-                                                                       | Instructions:<br>Column 1: Giv<br>• Was carried<br>tions in effe<br>• Broadcast of<br>space 1).<br>Column 2:<br>at your option.<br>Column 3:<br>Column 4:<br>decimal point.                                                                                                    | ve the call sign of each s<br>d by your system in subs<br>ect on October 19, 1976<br>one or more live, nonnets<br>For each station give th<br>This figure should corre<br>Enter the number of day<br>Divide the figure in colu<br>This is the station's DSE<br>SU<br>2. NUMBER<br>OF<br>PROGRAMS                                                                                                    | tation listed in<br>stitution for a pr<br>(as shown by<br>work programs of<br>e number of live<br>espond with the<br>ys in the calend<br>mn 2 by the fig<br>c (For more infor<br>JBSTITUTE<br>3. NUMB<br>OF DA<br>IN YEA<br>÷<br>÷<br>÷<br>SIS STATIONS                                                                                                    | space I (page 5, the I<br>rogram that your syst<br>the letter "P" in colum<br>during that optional ca<br>ve, nonnetwork progra<br>e information in space<br>dar year: 365, except<br>gure in column 3, and<br>ormation on rounding<br>E-BASIS STATIO<br>BER 4. DSE<br>AR =<br>=<br>=<br>=<br>=<br>=<br>=<br>=<br>=<br>=<br>=<br>=<br>=<br>=<br>=<br>=                              | Log of Substitute I<br>em was permitted<br>n 7 of space I); ar<br>irriage (as shown b<br>ms carried in sub<br>I.<br>in a leap year.<br>give the result in o<br>see page (viii) of<br>NS: COMPUT<br>1. CALL<br>SIGN | Programs) if that statio<br>to delete under FCC r<br>nd<br>by the word "Yes" in colu-<br>stitution for programs t<br>column 4. Round to no<br>if the general instruction<br>ATION OF DSEs<br>2. NUMBER<br>OF<br>PROGRAM | n:<br>ules and regular-<br>mn 2 of<br>hat were deleted<br>less than the third<br>is in the paper SA3 for<br>S IN MBER<br>OF DAYS<br>S IN YEAR<br>+<br>+                                                                                    | 4. DS          |
| -<br>Computation<br>of DSEs for<br>Substitute-                                                                       | Instructions:<br>Column 1: Giv<br>• Was carried<br>• Broadcast of<br>space 1).<br>Column 2:<br>at your option.<br>Column 3:<br>Column 4:<br>decimal point.<br>1. CALL<br>SIGN<br>SUM OF DSEs<br>Add the DSEs<br>Enter the su                                                                                                    | ve the call sign of each s<br>d by your system in subs<br>ect on October 19, 1976<br>one or more live, nonnets<br>For each station give th<br>This figure should corre<br>Enter the number of day<br>Divide the figure in colu<br>This is the station's DSE<br>SU<br>2. NUMBER<br>OF<br>PROGRAMS                                                                                                    | tation listed in<br>stitution for a pr<br>(as shown by<br>work programs of<br>e number of live<br>sepond with the<br>sin the calend<br>mn 2 by the fig<br>c (For more info<br>JBSTITUTE<br>3. NUMB<br>OF DA<br>IN YEA<br>+<br>+<br>+<br>+<br>=<br>5IS STATIONS<br>part 5 of this so                                                                                                    | space I (page 5, the I<br>rogram that your syst<br>the letter "P" in colum<br>during that optional ca<br>ve, nonnetwork progra<br>e information in space<br>dar year: 365, except<br>gure in column 3, and<br>formation on rounding<br>E-BASIS STATIO<br>BER 4. DSE<br>YS AR 4. DSE<br>=<br>=<br>=<br>=<br>=<br>=<br>=<br>=<br>=<br>=<br>=<br>=<br>=<br>=<br>=<br>=<br>=<br>=<br>= | Log of Substitute I<br>em was permitted<br>n 7 of space I); ar<br>irriage (as shown b<br>ins carried in sub<br>I.<br>give the result in of<br>see page (viii) of<br>NS: COMPUT<br>1. CALL<br>SIGN                  | Programs) if that statio<br>to delete under FCC r<br>nd<br>by the word "Yes" in colu-<br>stitution for programs t<br>column 4. Round to no<br>if the general instruction<br>ATION OF DSEs<br>2. NUMBER<br>OF<br>PROGRAM | n:<br>ules and regular-<br>mn 2 of<br>hat were deleted<br>less than the third<br>ns in the paper SA3 for<br>S 3. NUMBER<br>OF DAYS<br>IN YEAR<br>+<br>+<br>+<br>+<br>+<br>+<br>00                                                          | 4. DS          |
| Computation<br>of DSEs for<br>Substitute-<br>asis Stations                                                           | Instructions:<br>Column 1: Giv<br>• Was carried<br>• Broadcast<br>• Broadcast | ve the call sign of each s<br>d by your system in subs<br>ect on October 19, 1976<br>one or more live, nonnets<br>For each station give th<br>This figure should corre<br>Enter the number of day<br>Divide the figure in colu<br>This is the station's DSE<br>St<br>2. NUMBER<br>OF<br>PROGRAMS                                                                                                    | tation listed in<br>stitution for a pr<br>(as shown by<br>work programs of<br>e number of live<br>sepond with the<br>sin the calend<br>mn 2 by the fig<br>c (For more info<br>JBSTITUTE<br>3. NUMB<br>OF DA<br>IN YEA<br>+<br>+<br>+<br>+<br>=<br>5IS STATIONS<br>part 5 of this so                                                                                                    | space I (page 5, the I<br>rogram that your syst<br>the letter "P" in colum<br>during that optional ca<br>ve, nonnetwork progra<br>e information in space<br>dar year: 365, except<br>gure in column 3, and<br>formation on rounding<br>E-BASIS STATIO<br>BER 4. DSE<br>YS AR 4. DSE<br>=<br>=<br>=<br>=<br>=<br>=<br>=<br>=<br>=<br>=<br>=<br>=<br>=<br>=<br>=<br>=<br>=<br>=<br>= | Log of Substitute I<br>em was permitted<br>n 7 of space I); ar<br>irriage (as shown b<br>ins carried in sub<br>I.<br>give the result in of<br>see page (viii) of<br>NS: COMPUT<br>1. CALL<br>SIGN                  | Programs) if that statio<br>to delete under FCC r<br>nd<br>by the word "Yes" in colu-<br>stitution for programs t<br>column 4. Round to no<br>if the general instruction<br>ATION OF DSEs<br>2. NUMBER<br>OF<br>PROGRAM | n:<br>ules and regular-<br>mn 2 of<br>hat were deleted<br>less than the third<br>is in the paper SA3 for<br>3. NUMBER<br>OF DAYS<br>IN YEAR<br>+<br>+<br>+<br>+<br>+<br>+<br>+<br>+<br>+<br>+<br>+<br>+<br>+<br>+<br>+<br>+<br>+<br>+<br>+ | 4. DS          |
| Computation<br>of DSEs for<br>Substitute-<br>basis Stations                                                          | Instructions:<br>Column 1: Giv<br>• Was carried<br>• Broadcast of<br>space 1).<br>Column 2:<br>at your option.<br>Column 3:<br>Column 4:<br>decimal point.<br>1. CALL<br>SIGN<br>SUM OF DSEs<br>Add the DSEs<br>Enter the su<br>number of DSE<br>1. Number of<br>2. Number of                                                                                                    | ve the call sign of each s<br>d by your system in subs<br>ect on October 19, 1976<br>one or more live, nonnets<br>For each station give th<br>This figure should corre<br>Enter the number of day<br>Divide the figure in colu<br>This is the station's DSE<br><b>St</b><br>2. NUMBER<br>OF<br>PROGRAMS<br><b>St</b><br><b>St</b><br><b>St</b><br><b>St</b><br><b>St</b><br><b>St</b><br><b>St</b><br><b>St</b>                                                                | tation listed in<br>stitution for a pr<br>(as shown by<br>work programs of<br>e number of live<br>sepond with the<br>sin the calend<br>mn 2 by the fig<br>c (For more info<br>JBSTITUTE<br>3. NUMB<br>OF DA<br>IN YEA<br>+<br>+<br>+<br>+<br>=<br>5IS STATIONS<br>part 5 of this so                                                                                                    | space I (page 5, the I<br>rogram that your syst<br>the letter "P" in colum<br>during that optional ca<br>ve, nonnetwork progra<br>e information in space<br>dar year: 365, except<br>gure in column 3, and<br>formation on rounding<br>E-BASIS STATIO<br>BER 4. DSE<br>YS AR 4. DSE<br>=<br>=<br>=<br>=<br>=<br>=<br>=<br>=<br>=<br>=<br>=<br>=<br>=<br>=<br>=<br>=<br>=<br>=<br>= | Log of Substitute I<br>em was permitted<br>n 7 of space I); ar<br>irriage (as shown b<br>ins carried in sub<br>I.<br>give the result in of<br>see page (viii) of<br>NS: COMPUT<br>1. CALL<br>SIGN                  | Programs) if that statio<br>to delete under FCC r<br>nd<br>by the word "Yes" in colu-<br>stitution for programs t<br>column 4. Round to no<br>if the general instruction<br>ATION OF DSEs<br>2. NUMBER<br>OF<br>PROGRAM | n:<br>ules and regular-<br>mn 2 of<br>hat were deleted<br>less than the third<br>is in the paper SA3 for<br>S 3. NUMBER<br>OF DAYS<br>IN YEAR<br>+<br>+<br>+<br>+<br>+<br>00<br>vide the tota<br>0.75<br>0.00                              | 4. DS          |
| Computation<br>of DSEs for<br>Substitute-<br>asis Stations                                                           | Instructions:<br>Column 1: Giv<br>• Was carried<br>• Broadcast of<br>space 1).<br>Column 2:<br>at your option.<br>Column 3:<br>Column 4:<br>decimal point.<br>1. CALL<br>SIGN<br>SUM OF DSEs<br>Add the DSEs<br>Enter the su<br>number of DSE<br>1. Number of<br>2. Number of                                                                                                    | ve the call sign of each s<br>d by your system in subs<br>ect on October 19, 1976<br>one or more live, nonnets<br>For each station give th<br>This figure should corre<br>Enter the number of day<br>Divide the figure in colu<br>This is the station's DSE<br><b>SU</b><br>2. NUMBER<br>OF<br>PROGRAMS<br><b>SOF SUBSTITUTE-BAS</b><br>of each station.<br>um here and in line 3 of<br><b>ER OF DSEs:</b> Give the an<br>is applicable to your system<br>of DSEs from part 2. | tation listed in<br>stitution for a pr<br>(as shown by<br>work programs of<br>e number of live<br>sepond with the<br>sin the calend<br>mn 2 by the fig<br>c (For more info<br>JBSTITUTE<br>3. NUMB<br>OF DA<br>IN YEA<br>+<br>+<br>+<br>+<br>=<br>5IS STATIONS<br>part 5 of this so                                                                                                    | space I (page 5, the I<br>rogram that your syst<br>the letter "P" in colum<br>during that optional ca<br>ve, nonnetwork progra<br>e information in space<br>dar year: 365, except<br>gure in column 3, and<br>formation on rounding<br>E-BASIS STATIO<br>BER 4. DSE<br>YS AR 4. DSE<br>=<br>=<br>=<br>=<br>=<br>=<br>=<br>=<br>=<br>=<br>=<br>=<br>=<br>=<br>=<br>=<br>=<br>=<br>= | Log of Substitute I<br>em was permitted<br>n 7 of space I); ar<br>irriage (as shown b<br>ins carried in sub<br>I.<br>give the result in of<br>see page (viii) of<br>NS: COMPUT<br>1. CALL<br>SIGN                  | Programs) if that statio<br>to delete under FCC r<br>nd<br>by the word "Yes" in colu-<br>stitution for programs t<br>column 4. Round to no<br>if the general instruction<br>ATION OF DSEs<br>2. NUMBER<br>OF<br>PROGRAM | n:<br>ules and regular-<br>mn 2 of<br>hat were deleted<br>less than the third<br>is in the paper SA3 for<br>3. NUMBER<br>OF DAYS<br>IN YEAR<br>+<br>+<br>+<br>+<br>+<br>+<br>+<br>+<br>+<br>+<br>+<br>+<br>+<br>+<br>+<br>+<br>+<br>+<br>+ | 4. DS          |

| CEQUEL COM                                                            | WNER OF CABLE                                        |                                                                                                    |                                             |                                                                                    |                                  |                                 | S                     | YSTEM ID#<br>006380 | Name                                             |
|-----------------------------------------------------------------------|------------------------------------------------------|----------------------------------------------------------------------------------------------------|---------------------------------------------|------------------------------------------------------------------------------------|----------------------------------|---------------------------------|-----------------------|---------------------|--------------------------------------------------|
| Instructions: Bloc<br>In block A:<br>• If your answer if<br>schedule. |                                                      |                                                                                                    | part 6 and part                             | 7 of the DSE sche                                                                  | edule blank ar                   | nd complete p                   | art 8, (page 16) of   | the                 | 6                                                |
| <ul> <li>If your answer if '</li> </ul>                               | "No," complete blo                                   | ocks B and C                                                                                                    | below.                                      |                                                                                    |                                  |                                 |                       |                     |                                                  |
|                                                                       |                                                      |                                                                                                    | BLOCK A: 1                                  | ELEVISION M                                                                        | ARKETS                           |                                 |                       |                     | Computation of<br>3.75 Fee                       |
| Is the cable system<br>effect on June 24,                             | 1981?                                                |                                                                                                    |                                             |                                                                                    |                                  |                                 |                       | gulations in        |                                                  |
|                                                                       | lete blocks B and                                    |                                                                                                    |                                             | PLETE THE REM                                                                      | AINDER OF F                      | ART 6 AND                       | 1                     |                     |                                                  |
|                                                                       |                                                      | C below.                                                                                                    |                                             |                                                                                    |                                  |                                 |                       |                     |                                                  |
|                                                                       |                                                      | BLOC                                                                                                    | CK B: CARR                                  | IAGE OF PERI                                                                       | MITTED DS                        | SEs                             |                       |                     |                                                  |
| Column 1:<br>CALL SIGN                                                | under FCC rules                                      | and regulation of the second second sec | ons prior to Jui<br>dule. (Note: Th         | part 2, 3, and 4 of<br>ne 25, 1981. For fu<br>ne letter M below r<br>Act of 2010.) | urther explana                   | ation of permit                 | ted stations, see t   | he                  |                                                  |
| Column 2:<br>BASIS OF<br>PERMITTED<br>CARRIAGE                        | (Note the FCC ru<br>A Stations carri<br>76.61(b)(c)] | iles and regu<br>ed pursuant t                                                                                                    | lations cited be<br>o the FCC ma            | isis on which you o<br>elow pertain to tho<br>rket quota rules [7                  | se in effect of<br>6.57, 76.59(b | n June 24, 19<br>), 76.61(b)(c) | 76.63(a) referring    | y tc                |                                                  |
|                                                                       | C Noncommeric                                        | al educationa<br>d station (76.6<br>or DSE sched                                                                                                    | al station [76.5<br>65) (see parag<br>ule). | 76.59(d)(1), 76.61(<br>9(c), 76.61(d), 76.<br>raph regarding su<br>CC rules (76.7) | 63(a) referring                  | g to 76.61(d)                   |                       |                     |                                                  |
|                                                                       | *F A station pre                                     | viously carrie<br>JHF station w                                                                                                    | d on a part-tin                             | ne or substitute ba<br>contour, [76.59(d)(                                         |                                  |                                 | ferring to 76.61(e)   | (5)                 |                                                  |
| Column 3:                                                             |                                                      | e stations ide                                                                                                    | ntified by the I                            | n parts 2, 3, and 4<br>etter "F" in column                                         |                                  |                                 | worksheet on page     | e 14 of             |                                                  |
| 1. CALL<br>SIGN                                                       | 2. PERMITTED<br>BASIS                                | 3. DSE                                                                                                    | 1. CALL<br>SIGN                             | 2. PERMITTED<br>BASIS                                                              | 3. DSE                           | 1. CALL<br>SIGN                 | 2. PERMITTED<br>BASIS | 3. DSE              |                                                  |
| WUNC-TV                                                               | C                                                    | 0.25                                                                                                    |                                             |                                                                                    |                                  |                                 |                       |                     |                                                  |
| WUNC-EX                                                               | M<br>M                                               | 0.25<br>0.25                                                                                                    |                                             |                                                                                    |                                  |                                 | •                     |                     |                                                  |
|                                                                       |                                                      | 0.20                                                                                                    |                                             |                                                                                    |                                  |                                 | -                     |                     |                                                  |
|                                                                       |                                                      |                                                                                                    |                                             |                                                                                    |                                  |                                 |                       |                     |                                                  |
|                                                                       |                                                      |                                                                                                    |                                             |                                                                                    |                                  |                                 |                       |                     |                                                  |
|                                                                       |                                                      |                                                                                                    |                                             |                                                                                    |                                  |                                 |                       | 0.75                |                                                  |
|                                                                       |                                                      | В                                                                                                    | LOCK C: CO                                  | MPUTATION OF                                                                       | - 3.75 FEE                       |                                 |                       |                     |                                                  |
| Line 1: Enter the                                                     | total number of                                      |                                                                                                    |                                             |                                                                                    |                                  |                                 |                       | 0.75                | •                                                |
| Line 2: Enter the                                                     | sum of permitte                                      | d DSEs fror                                                                                                    | n block B ab                                | ove                                                                                |                                  |                                 |                       | 0.75                |                                                  |
| Line 3: Subtract<br>(If zero, le                                      |                                                      |                                                                                                    |                                             | r of DSEs subjec<br>7 of this schedu                                               |                                  | rate.                           |                       | 0.00                |                                                  |
| Line 4: Enter gro                                                     | ss receipts from                                     | space K (p                                                                                                    | age 7)                                      |                                                                                    |                                  |                                 | x 0.03                | 375                 | Do any of the<br>DSEs represent<br>partially     |
| Line 5: Multiply li                                                   | ne 4 by 0.0375                                       | and enter su                                                                                                    | ım here                                     |                                                                                    |                                  |                                 |                       |                     | permited/<br>partially<br>nonpermitted           |
| Line 6: Enter tota                                                    | al number of DS                                      | Es from line                                                                                                    | 3                                           |                                                                                    |                                  |                                 | X                     | -                   | carriage?<br>If yes, see part<br>9 instructions. |
| Line 7: Multiply li                                                   | ne 6 by line 5 ar                                    | nd enter her                                                                                                    | e and on line                               | 2, block 3, spac                                                                   | e L (page 7)                     |                                 |                       | 0.00                |                                                  |

DSE SCHEDULE. PAGE 13.

|                                                                                                    | •                                                                                                    |                                                                                                    |                                                                                                    |                                                                                                    |                                                                                                    |                                                                                                    | [                                                                                                    | OSE SCHEDULE. PAGE 14.                                          |
|----------------------------------------------------------------------------------------------------|----------------------------------------------------------------------------------------------------|----------------------------------------------------------------------------------------------------|----------------------------------------------------------------------------------------------------|----------------------------------------------------------------------------------------------------|----------------------------------------------------------------------------------------------------|----------------------------------------------------------------------------------------------------|----------------------------------------------------------------------------------------------------|-----------------------------------------------------------------|
| Name                                                                                                    | LEGAL NAME OF OWN                                                                                                    |                                                                                                    |                                                                                                    |                                                                                                    |                                                                                                    |                                                                                                    |                                                                                                    | SYSTEM ID#                                                      |
| Name                                                                                                    | CEQUEL COM                                                                                                    | MUNICATIONS L                                                                                                    | LC                                                                                                    |                                                                                                    |                                                                                                    |                                                                                                    |                                                                                                    | 006380                                                          |
| Worksheet for<br>Computating<br>the DSE<br>Schedule for<br>Permitted<br>Part-Time and<br>Substitute<br>Carriage | stations carried pric<br>Column 1: List the<br>Column 2: Indicate<br>Column 3: Indicate<br>Column 4: Indicate<br>(Note that the Fr<br>A—Part-time sp<br>76.59)<br>B—Late-night p<br>76.61)<br>S—Substitute ca<br>gener.<br>Column 5: Indicate<br>Column 5: Indicate<br>Column 6: Compar<br>in block | must complete this w<br>or to June 25, 1981, u<br>call sign for each dist<br>the DSE for this stati<br>the accounting perio<br>the basis of carriage<br>CC rules and regulati<br>ecialty programming:<br>(d)(1),76.61(e)(1), or<br>orgramming: Carriage<br>(e)(3)).<br>arriage under certain<br>al instructions in the<br>the station's DSE for<br>e the DSE figures list<br>is B, column 3 of part 6<br>information you give<br>int on fle in the Licens | Inder former<br>ant station is<br>on for a sing<br>d and year i<br>on which th<br>ons cited be<br>Carriage, o<br>76.63 (refer<br>e under FCC<br>FCC rules,<br>paper SA3 fr<br>the current<br>ed in colum<br>\$ for this sta<br>in columns 3 | r FCC rules gov<br>dentifed by the l<br>gle accounting p<br>n which the carr<br>e station was ca<br>elow pertain to ti<br>n a part-time ba<br>ring to 76.61(e)/<br>C rules, sections<br>regulations, or a<br>form.<br>accounting peri<br>ns 2 and 5 and<br>tion.<br>2, 3, and 4 musi | erning part-time a<br>etter "F" in colum<br>eriod, occurring b<br>iage and DSE oc<br>arried by listing or<br>ose in effect on<br>sis, of specialty p<br>(1)).<br>76.59(d)(3), 76.6<br>uthorizations. Fo<br>od as computed i<br>ist the smaller of | and substitute carr<br>n 2 of part 6 of the<br>between January<br>curred (e.g., 1981<br>he of the following<br>June 24, 1981.<br>orogramming unde<br>61(e)(3), or 76.63<br>r further explanation<br>in parts 2, 3, and a<br>the two figures he | iage.<br>e DSE schedule<br>1, 1978 and Jur<br>/1)<br>letters<br>er FCC rules, se<br>(referring tc<br>on, see page (v<br>4 of this schedu<br>ere. This figure | ne 30, 1981<br>ection:<br>ri) of thu<br>le<br>should be entered |
|                                                                                                    |                                                                                                    |                                                                                                    |                                                                                                    |                                                                                                    |                                                                                                    |                                                                                                    |                                                                                                    |                                                                 |
|                                                                                                    | 1. CALL                                                                                                    | 2. PRIOR                                                                                                    |                                                                                                    | COUNTING                                                                                                    | 4. BASIS O                                                                                                    | IME AND SUBST                                                                                                    | RESENT                                                                                                    | 6. PERMITTED                                                    |
|                                                                                                    | SIGN                                                                                                    | 2. PRIOR<br>DSE                                                                                                    |                                                                                                    | ERIOD                                                                                                    | 4. BASIS OI<br>CARRIAGE                                                                                                    |                                                                                                    | DSE                                                                                                    | 6. PERMITTED                                                    |
|                                                                                                    | OION                                                                                                    | DOL                                                                                                    |                                                                                                    |                                                                                                    | OARRAGE                                                                                                    | -                                                                                                    | DOL                                                                                                    | DOL                                                             |
|                                                                                                    |                                                                                                    |                                                                                                    |                                                                                                    |                                                                                                    |                                                                                                    |                                                                                                    |                                                                                                    |                                                                 |
|                                                                                                    |                                                                                                    |                                                                                                    |                                                                                                    |                                                                                                    |                                                                                                    |                                                                                                    |                                                                                                    |                                                                 |
|                                                                                                    |                                                                                                    |                                                                                                    | •                                                                                                    |                                                                                                    |                                                                                                    |                                                                                                    |                                                                                                    |                                                                 |
|                                                                                                    |                                                                                                    |                                                                                                    | •••••••••••••••••••••••••••••••••••••••                                                                                                    |                                                                                                    |                                                                                                    |                                                                                                    |                                                                                                    |                                                                 |
|                                                                                                    |                                                                                                    |                                                                                                    | -                                                                                                    |                                                                                                    |                                                                                                    |                                                                                                    |                                                                                                    |                                                                 |
|                                                                                                    |                                                                                                    |                                                                                                    |                                                                                                    |                                                                                                    |                                                                                                    |                                                                                                    |                                                                                                    |                                                                 |
|                                                                                                    |                                                                                                    |                                                                                                    |                                                                                                    |                                                                                                    |                                                                                                    |                                                                                                    |                                                                                                    |                                                                 |
|                                                                                                    |                                                                                                    |                                                                                                    |                                                                                                    |                                                                                                    |                                                                                                    |                                                                                                    |                                                                                                    |                                                                 |
|                                                                                                    |                                                                                                    |                                                                                                    |                                                                                                    |                                                                                                    |                                                                                                    |                                                                                                    |                                                                                                    |                                                                 |
|                                                                                                    |                                                                                                    |                                                                                                    |                                                                                                    |                                                                                                    |                                                                                                    |                                                                                                    |                                                                                                    |                                                                 |
|                                                                                                    |                                                                                                    |                                                                                                    |                                                                                                    |                                                                                                    |                                                                                                    |                                                                                                    |                                                                                                    |                                                                 |
|                                                                                                    |                                                                                                    |                                                                                                    |                                                                                                    |                                                                                                    |                                                                                                    |                                                                                                    |                                                                                                    |                                                                 |
| 7<br>Computation<br>of the<br>Syndicated<br>Exclusivity                                                         |                                                                                                    | A must be completed.<br>"Yes," complete bloc<br>"No," leave blocks B                                                                                                    | ks B and C,<br>and C blanl                                                                                                    | k and complete                                                                                                    | part 8 of the DSE                                                                                                    |                                                                                                    |                                                                                                    |                                                                 |
| Surcharge                                                                                                    | <ul> <li>Is any portion of the</li> </ul>                                                                                                    | cable system within a                                                                                                    | op 100 majo                                                                                                    | or television mark                                                                                                    | et as defned by se                                                                                                    | ection 76.5 of FCC                                                                                                    | rules in effect J                                                                                                    | une 24, 1981?                                                   |
| •                                                                                                    | X Yes—Complete                                                                                                    | -                                                                                                    |                                                                                                    |                                                                                                    |                                                                                                    | ceed to part 8                                                                                                    |                                                                                                    |                                                                 |
|                                                                                                    |                                                                                                    |                                                                                                    |                                                                                                    |                                                                                                    |                                                                                                    |                                                                                                    |                                                                                                    |                                                                 |
|                                                                                                    | BLOCK B: C                                                                                                    | arriage of VHF/Grade                                                                                                    | B Contour                                                                                                    | Stations                                                                                                    |                                                                                                    | BLOCK C: Comp                                                                                                    | utation of Exem                                                                                                    | pt DSEs                                                         |
|                                                                                                    |                                                                                                    | ion that places a grac<br>ble system?<br>tation below with its ap                                                                                                    | le B contour                                                                                                    | r, in whole                                                                                                    | nity served by to former FCC                                                                                                    | each station below                                                                                                    | prior to March 3                                                                                                    | 1, 1972? (refe                                                  |
|                                                                                                    | X No—Enter zero a                                                                                                    | and proceed to part 8.                                                                                                    |                                                                                                    |                                                                                                    | X No—Ente                                                                                                    | r zero and proceed                                                                                                    | to part 8.                                                                                                    |                                                                 |
|                                                                                                    | CALL SIGN                                                                                                    | DSE CA                                                                                                    | LL SIGN                                                                                                    | DSE                                                                                                    | CALL SIG                                                                                                    | GN DSE                                                                                                    | CALL SIG                                                                                                    | N DSE                                                           |
|                                                                                                    |                                                                                                    |                                                                                                    |                                                                                                    |                                                                                                    |                                                                                                    |                                                                                                    |                                                                                                    |                                                                 |
|                                                                                                    |                                                                                                    |                                                                                                    |                                                                                                    |                                                                                                    |                                                                                                    |                                                                                                    |                                                                                                    |                                                                 |
|                                                                                                    |                                                                                                    |                                                                                                    |                                                                                                    |                                                                                                    |                                                                                                    |                                                                                                    |                                                                                                    |                                                                 |
|                                                                                                    |                                                                                                    |                                                                                                    |                                                                                                    |                                                                                                    |                                                                                                    |                                                                                                    |                                                                                                    |                                                                 |
|                                                                                                    |                                                                                                    |                                                                                                    |                                                                                                    |                                                                                                    |                                                                                                    |                                                                                                    |                                                                                                    |                                                                 |
|                                                                                                    |                                                                                                    |                                                                                                    |                                                                                                    |                                                                                                    |                                                                                                    |                                                                                                    |                                                                                                    |                                                                 |
|                                                                                                    |                                                                                                    |                                                                                                    |                                                                                                    |                                                                                                    |                                                                                                    |                                                                                                    |                                                                                                    |                                                                 |
|                                                                                                    |                                                                                                    |                                                                                                    |                                                                                                    |                                                                                                    |                                                                                                    |                                                                                                    |                                                                                                    |                                                                 |
|                                                                                                    |                                                                                                    | TO                                                                                                    | TAL DSEs                                                                                                    | 0.00                                                                                                    | <u> </u>                                                                                                    |                                                                                                    | TOTAL DS                                                                                                    | Es <b>0.00</b>                                                  |
|                                                                                                    |                                                                                                    |                                                                                                    |                                                                                                    |                                                                                                    | <u>  </u>                                                                                                    |                                                                                                    |                                                                                                    |                                                                 |

L

| DSE SCHEDULE. | PAGE15. |
|---------------|---------|
|---------------|---------|

| LEGAL NA      | ME OF OWNER OF CABLE SYSTEM:<br>CEQUEL COMMUNICATIONS LLC                                                                                                    | SYSTEM ID#<br>006380 | Name                                |
|---------------|----------------------------------------------------------------------------------------------------|----------------------|-------------------------------------|
|               | BLOCK D: COMPUTATION OF THE SYNDICATED EXCLUSIVITY SURCHARGE                                                                                                    |                      |                                     |
| Section<br>1  | Enter the amount of gross receipts from space K (page 7)                                                                                                    | 5,069,941.52         | 7                                   |
| Section<br>2  | A. Enter the total DSEs from block B of part 7                                                                                                    | 0.00                 | Computation                         |
|               | B. Enter the total number of exempt DSEs from block C of part 7                                                                                                    | 0.00                 | of the<br>Syndicated<br>Exclusivity |
|               | C. Subtract line B from line A and enter here. This is the total number of DSEs subject to the surcharge computation. If zero, proceed to part 8                                                                                                    | 0.00                 | Surcharge                           |
| • Is an       | y portion of the cable system within a top 50 television market as defined by the FCC? Yes—Complete section 3 below. X No—Complete section 4 below.                                                                                                    |                      |                                     |
|               | SECTION 3: TOP 50 TELEVISION MARKET                                                                                                    |                      |                                     |
| Section<br>3a | Did your cable system retransmit the signals of any partially distant television stations during the accounting period?     Yes—Complete part 9 of this schedule.     X No—Complete the applicable section below.                                                                               |                      |                                     |
|               | If the figure in section 2, line C is 4.000 or less, compute your surcharge here and leave section 3b blank. NOTE: If the DS is 1.0 or less, multiply the gross receipts by .00599 by the DSE. Enter the result on line A below.                                                                | SE                   |                                     |
|               | A. Enter 0.00599 of gross receipts (the amount in section1)                                                                                                    |                      |                                     |
|               | B. Enter 0.00377 of gross receipts (the amount in section.1)                                                                                                    |                      |                                     |
|               | C. Subtract 1.000 from total permitted DSEs (the figure on                                                                                                    |                      |                                     |
|               | line C in section 2) and enter here                                                                                                    | _                    |                                     |
|               | D. Multiply line B by line C and enter here                                                                                                    |                      |                                     |
|               | E. Add lines A and D. This is your surcharge.<br>Enter here and on line 2 of block 4 in space L (page 7)<br>Syndicated Exclusivity Surcharge                                                                                                    |                      |                                     |
| Section<br>3b | If the figure in section 2, line C is more than 4.000, compute your surcharge here and leave section 3a blank.                                                                                                    |                      |                                     |
|               | A. Enter 0.00599 of gross receipts (the amount in section 1)                                                                                                    |                      |                                     |
|               | B. Enter 0.00377 of gross receipts (the amount in section 1)                                                                                                    |                      |                                     |
|               | C. Multiply line B by 3.000 and enter here                                                                                                    |                      |                                     |
|               | D. Enter 0.00178 of gross receipts (the amount in section 1)                                                                                                    |                      |                                     |
|               | E. Subtract 4.000 from total DSEs (the fgure on line C in section 2) and enter here                                                                                                    | _                    |                                     |
|               | F. Multiply line D by line E and enter here                                                                                                    | _                    |                                     |
|               | G. Add lines A, C, and F. This is your surcharge.                                                                                                    |                      |                                     |
|               | Enter here and on line 2 of block 4 in space L (page 7) Syndicated Exclusivity Surcharge                                                                                                    |                      |                                     |
|               | SECTION 4: SECOND 50 TELEVISION MARKET                                                                                                    |                      |                                     |
|               | Did your cable system retransmit the signals of any partially distant television stations during the accounting period?                                                                                                    |                      |                                     |
| Section<br>4a | Yes       Complete part 9 of this schedule.       X       No       Complete the applicable section below.                                                                                                    |                      |                                     |
| .u            | If the figure in section 2, line C is 4.000 or less, compute your surcharge here and leave section 4b blank. NOTE: If the DS is 1.0 or less, multiply the gross receipts by 0.003 by the DSE. Enter the result on line A below.<br>A. Enter 0.00300 of gross receipts (the amount in section 1) | SE                   |                                     |
|               | B. Enter 0.00189 of gross receipts (the amount in section 1)                                                                                                    |                      |                                     |
|               | C.Subtract 1.000 from total permitted DSEs (the fgure on line C in section 2)<br>and enter here                                                                                                    |                      |                                     |
|               | D. Multiply line B by line C and enter here                                                                                                    |                      |                                     |
|               | E. Add lines A and D. This is your surcharge.<br>Enter here and on line 2 of block 4 in space L (page 7)                                                                                                    |                      |                                     |
|               | Syndicated Exclusivity Surcharge                                                                                                    |                      |                                     |

### ACCOUNTING PERIOD: 2017/1

| Name                                |                 | ME OF OWNER OF CABLE SYSTEM:                                                                                                    | JLE. PAGE 16.<br>SYSTEM ID# |
|-------------------------------------|-----------------|----------------------------------------------------------------------------------------------------|-----------------------------|
|                                     |                 | CEQUEL COMMUNICATIONS LLC                                                                                                    | 006380                      |
| 7                                   | Section<br>4b   | If the figure in section 2, line C is more than 4.000, compute your surcharge here and leave section 4a blank.                                                                                                    |                             |
| Computation                         |                 | A. Enter 0.00300 of gross receipts (the amount in section 1)                                                                                                    |                             |
| of the<br>Syndicated<br>Exclusivity |                 | B. Enter 0.00189 of gross receipts (the amount in section 1)                                                                                                    |                             |
| Surcharge                           |                 | C. Multiply line B by 3.000 and enter here                                                                                                    |                             |
|                                     |                 | D. Enter 0.00089 of gross receipts (the amount in section 1)                                                                                                    |                             |
|                                     |                 | E. Subtract 4.000 from the total DSEs (the figure on line C in                                                                                                    |                             |
|                                     |                 | section 2) and enter here.                                                                                                    |                             |
|                                     |                 | F. Multiply line D by line E and enter here                                                                                                    |                             |
|                                     |                 | G. Add lines A, C, and F. This is your surcharge.<br>Enter here and on line 2, block 4, space L (page 7)                                                                                                    |                             |
|                                     |                 | Syndicated Exclusivity Surcharge.                                                                                                    |                             |
| <u> </u>                            |                 |                                                                                                    |                             |
| 0                                   |                 | <b>ctions:</b><br>ust complete this part of the DSE schedule for the SUM OF PERMITTED DSEs in part 6, block B; however, if block A of pa                                                                                                 | rt                          |
| 8                                   |                 | checked "Yes," use the total number of DSEs from part 5.                                                                                                    |                             |
| Computation                         |                 | ock A, indicate, by checking "Yes" or "No," whether your system carried any partially distant stations.<br>Ir answer is "No," compute your system's base rate fee in block B. Leave part 9 blank.                                        |                             |
| of                                  | -               | ir answer is "Yes" (that is, if you carried one or more partially distant stations), you must complete part 9. Leave block B belo                                                                                                    | w                           |
| Base Rate Fee                       | blank<br>What i | is a partially distant station? A station is "partially distant" if, at the time your system carried it, some of your subscribers                                                                                                    |                             |
|                                     |                 | bocated within that station's local service area and others were located outside that area. For the definition of a station's "local                                                                                                    |                             |
|                                     | service         | e area," see page (v) of the general instructions.                                                                                                    |                             |
|                                     |                 | BLOCK A: CARRIAGE OF PARTIALLY DISTANT STATIONS                                                                                                    |                             |
|                                     | • Did y         | our cable system retransmit the signals of any partially distant television stations during the accounting period?                                                                                                    |                             |
|                                     |                 | Yes—Complete part 9 of this schedule.                                                                                                    |                             |
|                                     |                 | BLOCK B: NO PARTIALLY DISTANT STATIONS—COMPUTATION OF BASE RATE FEE                                                                                                    |                             |
|                                     | Section         |                                                                                                    |                             |
|                                     |                 | Enter the amount of gross receipts from space K (page 7)                                                                                                    | 2                           |
|                                     | Section<br>2    | Enter the total number of permitted DSEs from block B, part 6 of this schedule.<br>(If block A of part 6 was checked "Yes,"                                                                                                    |                             |
|                                     |                 | use the total number of DSEs from part 5.)                                                                                                    | 75                          |
|                                     | Section         |                                                                                                    |                             |
|                                     | 3               | If the figure in section 2 is <b>4.000 or less</b> , compute your base rate fee here and leave section 4 blank.<br>NOTE: If the DSE is 1.0 or less, multiply the gross receipts by 0.01064 by the DSE. Enter the result on line A below. |                             |
|                                     |                 |                                                                                                    |                             |
|                                     |                 | A. Enter 0.01064 of gross receipts<br>(the amount in section 1)▶ \$ 40,458.1                                                                                                    | 3                           |
|                                     |                 |                                                                                                    | <u> </u>                    |
|                                     |                 | B. Enter 0.00701 of gross receipts<br>(the amount in section 1)► \$ 35,540.29                                                                                                    |                             |
|                                     |                 |                                                                                                    |                             |
|                                     |                 | C. Subtract 1.000 from total DSEs                                                                                                    |                             |
|                                     |                 | (the figure in section 2) and enter here                                                                                                    |                             |
|                                     |                 | D. Multiply line B by line C and enter here                                                                                                    |                             |
|                                     |                 | E. Add lines A, and D. This is your base rate fee. Enter here                                                                                                    |                             |
|                                     |                 | and in block 3, line 1, space L (page 7)                                                                                                    |                             |
|                                     |                 | Base Rate Fee                                                                                                    | 40,458.13                   |
|                                     | 1               |                                                                                                    |                             |

| LEGAL N   | AME OF OWNER OF CABLE SYSTEM: SYSTEM ID#                                                                                                    | Nama                           |
|-----------|----------------------------------------------------------------------------------------------------|--------------------------------|
| CEQU      | IEL COMMUNICATIONS LLC 006380                                                                                                    | Name                           |
| Soution   | If the figure in section 2 is more than 4,000, compute your base rate fee base and leave section 2 blank                                                                                                    |                                |
| Section 4 | If the figure in section 2 is <b>more than 4.000</b> , compute your base rate fee here and leave section 3 blank.                                                                                                    | 0                              |
| •         | A. Enter 0.01064 of gross receipts                                                                                                    | 8                              |
|           | (the amount in section 1) ► \$                                                                                                    |                                |
|           | B. Enter 0.00701 of gross receipts                                                                                                    | Computation                    |
|           | (the amount in section 1)                                                                                                    | of                             |
|           | C. Multiply line B by 3.000 and enter here                                                                                                    | Base Rate Fee                  |
|           |                                                                                                    |                                |
|           | D. Enter 0.00330 of gross receipts (the amount in section 1)                                                                                                    |                                |
|           | (the amount in section 1)► <u>\$</u>                                                                                                    |                                |
|           | E. Subtract 4.000 from total DSEs                                                                                                    |                                |
|           | (the figure in section 2) and enter here                                                                                                    |                                |
|           | F. Multiply line D by line E and enter here                                                                                                    |                                |
|           | G. Add lines A, C, and F. This is your base rate fee.                                                                                                    |                                |
|           | Enter here and in block 3, line 1, space L (page 7)                                                                                                    |                                |
|           | Base Rate Fee 5 0.00                                                                                                    |                                |
| IMPOR     | TANT: It is no longer necessary to report television signals on a system-wide basis. Carriage of television broadcast signals shall                                                                                                    |                                |
| instead   | be reported on a community-by-community basis (subscriber groups) if the cable system reported multiple channel line-ups in                                                                                                    | 9                              |
| Space     |                                                                                                    | -                              |
|           | eral: If any of the stations you carried were partially distant, the statute allows you, in computing your base rate fee, to exclude<br>s from subscribers located within the station's local service area, from your system's total gross receipts. To take advantage of this | Computation<br>of              |
| exclusi   | on, you must:                                                                                                    | Base Rate Fee                  |
|           | Divide all of your subscribers into subscriber groups, each group consisting entirely of subscribers that are distant to the same                                                                                                    | and<br>Syndicated              |
|           | or the same group of stations. Next: Treat each subscriber group as if it were a separate cable system. Determine the number of<br>and the portion of your system's gross receipts attributable to that group, and calculate a separate base rate fee for each group.          | Exclusivity                    |
|           | : Add up the separate base rate fees for each subscriber group. That total is the base rate fee for your system.                                                                                                    | Surcharge<br>for               |
| NOTE:     | If any portion of your cable system is located within the top 100 television market and the station is not exempt in part 7, you must                                                                                                    | Partially                      |
|           | mpute a Syndicated Exclusivity Surcharge for each subscriber group. In this case, complete both block A and B below. However, cable system is wholly located outside all major television markets, complete block A only.                                                      | Distant                        |
| -         |                                                                                                    | Stations, and<br>for Partially |
|           | Identify a Subscriber Group for Partially Distant Stations<br>For each community served, determine the local service area of each wholly distant and each partially distant station you                                                                                        | Permitted                      |
| -         | to that community.                                                                                                    | Stations                       |
| •         | For each wholly distant and each partially distant station you carried, determine which of your subscribers were located                                                                                                    |                                |
|           | the station's local service area. A subscriber located outside the local service area of a station is distant to that station (and, by ne token, the station is distant to the subscriber.)                                                                                    |                                |
| -         | Divide your subscribers into subscriber groups according to the complement of stations to which they are distant. Each                                                                                                    |                                |
|           | ber group must consist entirely of subscribers who are distant to exactly the same complement of stations. Note that a cable will have only one subscriber group when the distant stations it carried have local service areas that coincide.                                  |                                |
|           | iting the base rate fee for each subscriber group: Block A contains separate sections, one for each of your system's subscriber                                                                                                    |                                |
| groups    |                                                                                                    |                                |
|           | section:                                                                                                    |                                |
|           | fy the communities/areas represented by each subscriber group.                                                                                                    |                                |
|           | he call sign for each of the stations in the subscriber group's complement—that is, each station that is distant to all of the bers in the group.                                                                                                    |                                |
| • lf:     |                                                                                                    |                                |
|           | system is located wholly outside all major and smaller television markets, give each station's DSE as you gave it in parts 2, 3,                                                                                                    |                                |
|           | f this schedule; or,<br>portion of your system is located in a major or smaller televison market, give each station's DSE as you gave it in block B,                                                                                                    |                                |
|           | 6 of this schedule.                                                                                                    |                                |
| • Add tl  | ne DSEs for each station. This gives you the total DSEs for the particular subscriber group.                                                                                                    |                                |
|           | late gross receipts for the subscriber group. For further explanation of gross receipts see page (vii) of the general instructions                                                                                                    |                                |
|           | paper SA3 form.<br>ute a base rate fee for each subscriber group using the formula outline in block B of part 8 of this schedule on the preceding                                                                                                    |                                |
| •         | In making this computation, use the DSE and gross receipts figure applicable to the particular subscriber group (that is, the total                                                                                                    |                                |
|           | or that group's complement of stations and total gross receipts from the subscribers in that group). You do not need to show your<br>calculations on the form.                                                                                                    |                                |

| Name |                                                                                                    | STEM I |
|------|----------------------------------------------------------------------------------------------------|--------|
| -    | CEQUEL COMMUNICATIONS LLC                                                                                                    | 0063   |
|      | Guidance for Computing the Royalty Fee for Partially Permitted/Partially NonPermitted Signals                                                                                                    |        |
|      | Step 1: Use part 9, block A, of the DSE Schedule to establish subscriber groups to compute the base rate fee for wholly and                                                                                                    |        |
|      | partially permitted distant signals. Write "Permitted Signals" at the top of the page. Note: One or more permitted signals in these subscriber groups may be partially distant.                                                                    |        |
|      | Step 2: Use a separate part 9, block A, to compute the 3.75 percent fee for wholly nonpermitted and partially nonpermitted distant                                                                                                    |        |
|      | signals. Write "Nonpermitted 3.75 stations" at the top of this page. Multiply the subscriber group gross receipts by total DSEs by                                                                                                    |        |
|      | .0375 and enter the grand total 3.75 percent fees on line 2, block 3, of space L. Important: The sum of the gross receipts reported                                                                                                    |        |
|      | for each part 9 used in steps 1 and 2 must equal the amount reported in space K.<br><b>Step 3:</b> Use part 9, block B, to compute a syndicated exclusivity surcharge for any wholly or partially permitted distant                                |        |
|      | signals from step 1 that is subject to this surcharge.                                                                                                    |        |
|      | Guidance for Computing the Royalty Fee for Carriage of Distant and Partially Distant Multicast Streams                                                                                                    |        |
|      | Step 1: Use part 9, Block A, of the DSE Schedule to report each distant multicast stream of programming that is transmitted from                                                                                                    |        |
|      | a primary television broadcast signal. Only the base rate fee should be computed for each multicast stream. The 3.75 Percent Rate                                                                                                    | 9      |
|      | and Syndicated Exclusivity Surcharge are not applicable to the secondary transmission of a multicast stream.<br>You must report but not assign a DSE value for the retransmission of a multicast stream that is the subject of a written agreement |        |
|      | entered into on or before June 30, 2009 between a cable system or an association representing the cable system and a primary                                                                                                    |        |
|      | transmitter or an association representing the primary transmitter.                                                                                                    |        |
|      |                                                                                                    |        |
|      |                                                                                                    |        |
|      |                                                                                                    |        |
|      |                                                                                                    |        |
|      |                                                                                                    |        |
|      |                                                                                                    |        |
|      |                                                                                                    |        |
|      |                                                                                                    |        |
|      |                                                                                                    |        |
|      |                                                                                                    |        |
|      |                                                                                                    |        |
|      |                                                                                                    |        |
|      |                                                                                                    |        |
|      |                                                                                                    |        |
|      |                                                                                                    |        |
|      |                                                                                                    |        |
|      |                                                                                                    |        |
|      |                                                                                                    |        |
|      |                                                                                                    |        |
|      |                                                                                                    |        |
|      |                                                                                                    |        |
|      |                                                                                                    |        |
|      |                                                                                                    |        |
|      |                                                                                                    |        |
|      |                                                                                                    |        |
|      |                                                                                                    |        |
|      |                                                                                                    |        |
|      |                                                                                                    |        |
|      |                                                                                                    |        |
|      |                                                                                                    |        |
|      |                                                                                                    |        |
|      |                                                                                                    |        |
|      |                                                                                                    |        |
|      |                                                                                                    |        |
|      |                                                                                                    |        |
|      |                                                                                                    |        |

| LEGAL NAME OF OWNER<br>CEQUEL COMMUN                        |                                     |                                            |                            |                                                              |                  | SY               | STEM ID#<br>006380      | Name          |
|-------------------------------------------------------------|-------------------------------------|--------------------------------------------|----------------------------|--------------------------------------------------------------|------------------|------------------|-------------------------|---------------|
| BL                                                          | OCK A: (                            | COMPUTATION OF                             | BASE RA                    | TE FEES FOR EACH                                             | SUBSCR           | BER GROUP        |                         |               |
| FIRST SUBSCRIBER GROUP                                      |                                     |                                            |                            |                                                              | SECOND           | SUBSCRIBER GROUI | P                       | •             |
| COMMUNITY/ AREA                                             |                                     |                                            | COMMUNITY/ AREA            |                                                              |                  |                  | <b>9</b><br>Computation |               |
| CALL SIGN                                                   | DSE                                 | CALL SIGN                                  | DSE                        | CALL SIGN                                                    | DSE              | CALL SIGN        | DSE                     | of            |
|                                                             | DOL                                 |                                            | DOL                        | UALL OIGN                                                    | DOL              | CALL OIGH        | DOL                     | Base Rate Fee |
|                                                             |                                     |                                            |                            |                                                              | •                |                  |                         | and           |
|                                                             |                                     |                                            |                            |                                                              | •                |                  |                         | Syndicated    |
|                                                             |                                     |                                            |                            |                                                              | •                |                  |                         | Exclusivity   |
|                                                             |                                     |                                            |                            |                                                              | ·•               |                  |                         | Surcharge     |
|                                                             |                                     |                                            |                            |                                                              | •                |                  |                         | for           |
|                                                             |                                     |                                            |                            |                                                              | •                |                  |                         | Partially     |
|                                                             |                                     |                                            |                            |                                                              | •                |                  |                         | Distant       |
|                                                             |                                     |                                            |                            |                                                              | •                |                  |                         | Stations      |
|                                                             |                                     |                                            |                            |                                                              |                  |                  |                         | Stations      |
|                                                             |                                     |                                            |                            |                                                              |                  |                  |                         |               |
|                                                             |                                     |                                            |                            |                                                              | <mark></mark>    |                  |                         |               |
|                                                             |                                     |                                            |                            |                                                              | <mark>.  </mark> |                  |                         |               |
|                                                             |                                     |                                            |                            |                                                              | <mark>.  </mark> |                  |                         |               |
|                                                             |                                     |                                            |                            |                                                              |                  |                  |                         |               |
| Tatal DCCa                                                  |                                     |                                            | 0.00                       |                                                              |                  |                  | 0.00                    |               |
| Total DSEs     0.00       Gross Receipts First Group     \$ |                                     |                                            | 0.00                       | Total DSEs     0.00       Gross Receipts Second Group     \$ |                  |                  |                         |               |
|                                                             | Jup                                 |                                            | 0.00                       | Gross Receipts Secon                                         | la Gloup         |                  | 0.00                    |               |
| Base Rate Fee First Gro                                     |                                     | \$                                         | 0.00                       | Base Rate Fee Secor                                          | nd Group         | \$               | 0.00                    |               |
|                                                             | THIRD                               | SUBSCRIBER GROU                            | Р                          |                                                              | FOURTH           | SUBSCRIBER GROUI | P                       |               |
| COMMUNITY/ AREA                                             |                                     |                                            |                            | COMMUNITY/ AREA                                              |                  |                  |                         |               |
| CALL SIGN                                                   | DSE                                 | CALL SIGN                                  | DSE                        | CALL SIGN                                                    | DSE              | CALL SIGN        | DSE                     |               |
| CALL SIGN                                                   | DGL                                 | CALL SIGN                                  | DOL                        | CALL SIGN                                                    | DOL              | CALL SIGN        | DOL                     |               |
|                                                             |                                     |                                            |                            |                                                              | •                |                  |                         |               |
|                                                             |                                     |                                            |                            |                                                              | ·•               |                  |                         |               |
|                                                             |                                     |                                            |                            |                                                              | •                |                  |                         |               |
|                                                             |                                     |                                            |                            |                                                              | •                |                  |                         |               |
|                                                             |                                     |                                            |                            |                                                              | •                |                  |                         |               |
|                                                             |                                     |                                            |                            |                                                              | •                |                  |                         |               |
|                                                             |                                     |                                            |                            |                                                              | •                | +                |                         |               |
|                                                             |                                     |                                            |                            |                                                              | •                |                  |                         |               |
|                                                             |                                     |                                            |                            |                                                              | •                |                  |                         |               |
|                                                             |                                     |                                            |                            |                                                              | •                |                  |                         |               |
|                                                             |                                     |                                            |                            |                                                              | •                |                  |                         |               |
|                                                             |                                     |                                            |                            |                                                              |                  |                  |                         |               |
|                                                             |                                     |                                            |                            |                                                              | · <mark>·</mark> |                  |                         |               |
|                                                             |                                     |                                            |                            |                                                              | •                |                  |                         |               |
| Total DSEs                                                  |                                     |                                            | 0.00                       | Total DSEs                                                   |                  |                  | 0.00                    |               |
|                                                             |                                     |                                            | 0                          | •                                                            |                  |                  |                         |               |
| Gross Receipts Third Group \$ 0.00                          |                                     | Gross Receipts Fourth Group \$ 0.00        |                            |                                                              |                  |                  |                         |               |
| Base Rate Fee Third Group \$                                |                                     | 0.00                                       | Base Rate Fee Fourth Group |                                                              | \$ 0.00          |                  |                         |               |
| Base Rate Fee: Add the Enter here and in block 3            | e <b>base rat</b> e<br>3, line 1, s | e fees for each subscr<br>space L (page 7) | iber group                 | as shown in the boxes a                                      | above.           | \$               | 0.00                    |               |

| BL                                            |       |                 |                         | ATE FEES FOR EAC                         |               |                                       |       |      |
|-----------------------------------------------|-------|-----------------|-------------------------|------------------------------------------|---------------|---------------------------------------|-------|------|
| FIRST SUBSCRIBER GROUP                        |       |                 | SECOND SUBSCRIBER GROUP |                                          |               |                                       |       |      |
| OMMONITI / AREA                               |       |                 |                         | COMMUNITY/ AREA                          |               |                                       |       | Con  |
| CALL SIGN                                     | DSE   | CALL SIGN       | DSE                     | CALL SIGN                                | DSE           | CALL SIGN                             | DSE   |      |
|                                               |       |                 |                         |                                          |               |                                       |       | Base |
|                                               |       |                 |                         |                                          |               |                                       |       |      |
|                                               |       |                 |                         |                                          |               |                                       |       | Syı  |
|                                               |       |                 |                         |                                          |               |                                       |       | Exc  |
|                                               |       |                 |                         |                                          |               |                                       |       | Su   |
|                                               |       |                 |                         |                                          |               | •                                     |       | _    |
|                                               |       |                 |                         |                                          |               |                                       | ••••• | Pa   |
|                                               |       |                 |                         |                                          |               | •                                     | ····· | D    |
|                                               |       |                 |                         |                                          |               |                                       | ••••• | St   |
|                                               |       | -               |                         |                                          |               | •                                     |       |      |
|                                               |       |                 |                         |                                          |               |                                       |       |      |
|                                               |       |                 |                         |                                          |               |                                       |       |      |
|                                               |       |                 |                         | ]                                        |               |                                       |       |      |
|                                               |       |                 |                         |                                          |               |                                       |       |      |
| otal DSEs                                     |       |                 | 0.00                    | Total DSEs                               |               |                                       | 0.00  |      |
| ross Receints First G                         | aun   | \$              | 0.00                    | Gross Receipts Seco                      | nd Group      | \$                                    | 0.00  |      |
| Gross Receipts First Group \$ 0.00            |       | 0.00            |                         |                                          | ¥<br>         | 0.00                                  |       |      |
|                                               |       |                 |                         |                                          |               |                                       |       |      |
| ase Rate Fee First Gr                         | oup   | \$              | 0.00                    | Base Rate Fee Seco                       | nd Group      | \$                                    | 0.00  |      |
|                                               | THIRD | SUBSCRIBER GRO  | UP                      |                                          | FOURTH        | I SUBSCRIBER GRO                      | UP    |      |
| OMMUNITY/ AREA                                |       |                 |                         | COMMUNITY/ AREA                          |               |                                       |       |      |
|                                               |       |                 |                         |                                          |               |                                       |       |      |
| CALL SIGN                                     | DSE   | CALL SIGN       | DSE                     | CALL SIGN                                | DSE           | CALL SIGN                             | DSE   |      |
|                                               |       |                 |                         |                                          |               |                                       |       |      |
|                                               |       |                 |                         |                                          |               |                                       |       |      |
|                                               |       |                 |                         |                                          |               |                                       | ····· |      |
|                                               |       |                 |                         |                                          |               | •                                     | ····· |      |
|                                               |       |                 |                         |                                          |               |                                       |       |      |
|                                               |       | -               |                         |                                          | <mark></mark> | •                                     |       |      |
|                                               | h     |                 |                         |                                          |               |                                       |       |      |
|                                               |       |                 |                         | ][                                       |               |                                       |       |      |
|                                               |       |                 |                         |                                          |               |                                       |       |      |
|                                               |       |                 |                         |                                          | <mark></mark> |                                       |       |      |
|                                               |       | -               |                         |                                          | <mark></mark> |                                       |       |      |
|                                               |       |                 |                         |                                          | <mark></mark> | •                                     |       |      |
|                                               |       |                 |                         |                                          | <mark></mark> | ••••                                  | ····  |      |
|                                               |       |                 |                         |                                          |               |                                       |       |      |
|                                               |       | Total DSEs 0.00 |                         | Total DSEs                               |               |                                       | 0.00  |      |
| otal DSEs                                     |       |                 |                         |                                          |               |                                       |       |      |
|                                               | roup  | \$              | 0.00                    | Gross Receipts Fourt                     | th Group      | \$                                    | 0.00  |      |
| otal DSEs<br>ross Receipts Third G            | roup  | \$              |                         | Gross Receipts Fourt                     | th Group      | \$                                    | 0.00  |      |
| ross Receipts Third G                         |       | \$              | 0.00                    |                                          |               | · · · · · · · · · · · · · · · · · · · |       |      |
|                                               |       | \$              |                         | Gross Receipts Fourt Base Rate Fee Fourt |               | \$                                    | 0.00  |      |
| oss Receipts Third G                          |       | \$<br>\$        | 0.00                    |                                          |               | · · · · · · · · · · · · · · · · · · · |       |      |
| ross Receipts Third G<br>ase Rate Fee Third G | roup  | \$              | 0.00                    |                                          | h Group       | · · · · · · · · · · · · · · · · · · · |       |      |

| Name                                                                                     | LEGAL NAME OF OWNER OF CABLE SYSTEM:<br>CEQUEL COMMUNICATIONS LLC                                                                                                    | SYSTEM ID#<br>006380                                                                                                    |  |  |  |  |  |  |
|------------------------------------------------------------------------------------------|----------------------------------------------------------------------------------------------------|----------------------------------------------------------------------------------------------------|--|--|--|--|--|--|
|                                                                                          | BLOCK B: COMPUTATION OF SYNDICATED EXCLUSIVITY SURCHARGE FOR EACH SUBSCRIBER GROUP                                                                                                    |                                                                                                    |  |  |  |  |  |  |
| 9                                                                                        | If your cable system is located within a top 100 television market and the station is not exempt in Part 7, you mustalso compute a Syndicated Exclusivity Surcharge. Indicate which major television market any portion of your cable system is located in as defined by section 76.5 of FCC rules in effect on June 24, 1981:                                                                                                    |                                                                                                    |  |  |  |  |  |  |
| Computation<br>of                                                                        | First 50 major television market                                                                                                    | Second 50 major television market                                                                                                    |  |  |  |  |  |  |
| Base Rate Fee                                                                            | INSTRUCTIONS:<br>Stop 1: In line 1, give the total DSEs by subscriber group for commercial                                                                                                    | al VHE Grade B contour stations listed in block A part 0 of                                                                                                    |  |  |  |  |  |  |
| and<br>Syndicated<br>Exclusivity<br>Surcharge<br>for<br>Partially<br>Distant<br>Stations | <ul> <li>Step 1: In line 1, give the total DSEs by subscriber group for commercial VHF Grade B contour stations listed in block A, part 9 of this schedule.</li> <li>Step 2: In line 2, give the total number of DSEs by subscriber group for the VHF Grade B contour stations that were classified as Exempt DSEs in block C, part 7 of this schedule. If none enter zero.</li> <li>Step 3: In line 3, subtract line 2 from line 1. This is the total number of DSEs used to compute the surcharge.</li> <li>Step 4: Compute the surcharge for each subscriber group using the formula outlined in block D, section 3 or 4 of part 7 of this schedule. In making this computation, use gross receipts figures applicable to the particular group. You do not need to show your actual calculations on this form.</li> </ul> |                                                                                                    |  |  |  |  |  |  |
|                                                                                          | FIRST SUBSCRIBER GROUP                                                                                                    | SECOND SUBSCRIBER GROUP                                                                                                    |  |  |  |  |  |  |
|                                                                                          |                                                                                                    | SECOND SUBSCRIBER GROUP                                                                                                    |  |  |  |  |  |  |
|                                                                                          | Line 1: Enter the VHF DSEs                                                                                                    | Line 1: Enter the VHF DSEs                                                                                                    |  |  |  |  |  |  |
|                                                                                          | Line 2: Enter the Exempt DSEs                                                                                                    | Line 2: Enter the Exempt DSEs                                                                                                    |  |  |  |  |  |  |
|                                                                                          | Line 3: Subtract line 2 from line 1<br>and enter here. This is the<br>total number of DSEs for<br>this subscriber group<br>subject to the surcharge<br>computation                                                                                                    | Line 3: Subtract line 2 from line 1<br>and enter here. This is the<br>total number of DSEs for<br>this subscriber group<br>subject to the surcharge<br>computation |  |  |  |  |  |  |
|                                                                                          | SYNDICATED EXCLUSIVITY SURCHARGE First Group                                                                                                    | SYNDICATED EXCLUSIVITY SURCHARGE Second Group                                                                                                    |  |  |  |  |  |  |
|                                                                                          | THIRD SUBSCRIBER GROUP                                                                                                    | FOURTH SUBSCRIBER GROUP                                                                                                    |  |  |  |  |  |  |
|                                                                                          | Line 1: Enter the VHF DSEs                                                                                                    | Line 1: Enter the VHF DSEs                                                                                                    |  |  |  |  |  |  |
|                                                                                          | Line 3: Subtract line 2 from line 1<br>and enter here. This is the<br>total number of DSEs for<br>this subscriber group<br>subject to the surcharge<br>computation                                                                                                    | Line 3: Subtract line 2 from line 1<br>and enter here. This is the<br>total number of DSEs for<br>this subscriber group<br>subject to the surcharge<br>computation |  |  |  |  |  |  |
|                                                                                          | SYNDICATED EXCLUSIVITY<br>SURCHARGE<br>Third Group                                                                                                    | SYNDICATED EXCLUSIVITY<br>SURCHARGE<br>Fourth Group                                                                                                    |  |  |  |  |  |  |
|                                                                                          | SYNDICATED EXCLUSIVITY SURCHARGE: Add the surcharge for each in the boxes above. Enter here and in block 4, line 2 of space L (page 7)                                                                                                    |                                                                                                    |  |  |  |  |  |  |
|                                                                                          |                                                                                                    |                                                                                                    |  |  |  |  |  |  |